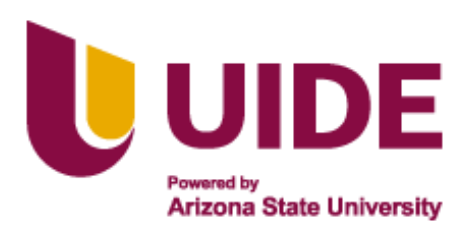

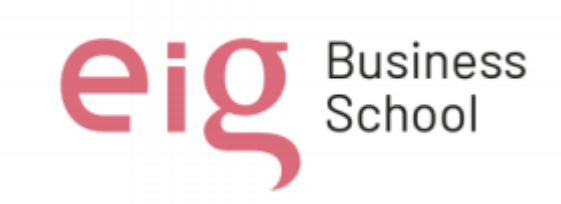

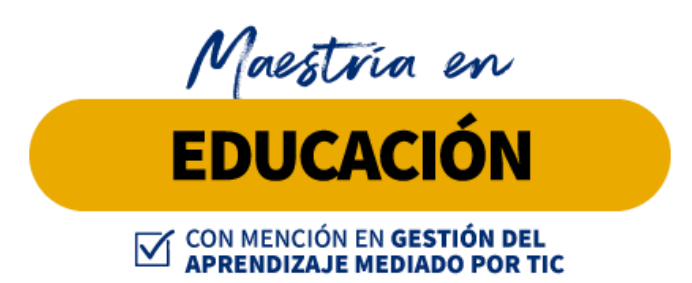

**Trabajo de titulación previa a la obtención de título de Magister en Educación mención Gestión del Aprendizaje mediado por TIC.**

#### **AUTORES:**

Juan Manuel Avilés Soraya Campoverde Xavier Bravo Wilson Peralta

 **TUTORES: Adriana Romero Jesús Sánchez Luis Guerrero Noelia Salvador Teresa Campaña**

**Alcance del uso de las TICS en el proceso de aprendizaje de los estudiantes de primer año de bachillerato** 

**general unificado de la unidad educativa Shushufindi en el año lectivo 2022-2023.**

**Quito, junio 2023**

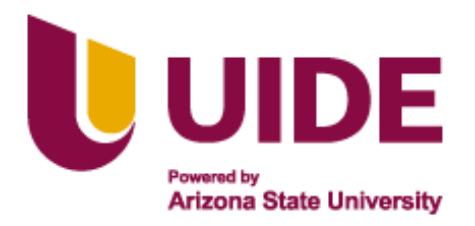

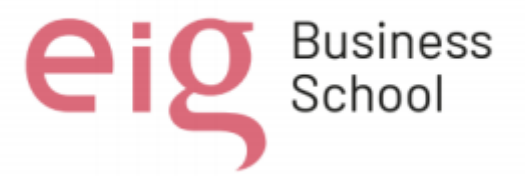

#### **Autoría del Trabajo de Titulación**

Yo, *Juan Manuel Avilés Quinto***,** declaro bajo juramento que el trabajo de titulación titulado "*Alcance del uso de las TICS en el proceso de aprendizaje de los estudiantes de primer año de bachillerato general unificado de la unidad educativa Shushufindi en el año lectivo 2022-2023"* es de mi autoría y exclusiva responsabilidad legal y académica; que no ha sido presentado anteriormente para ningún grado o calificación profesional, habiéndose citado las fuentes correspondientes y respetando las disposiciones legales que protegen los derechos de autor vigentes.

 $\int_{\mathcal{U}}$ an Manual Arciter (P)

Juan Manuel Avilés Quinto Correo electrónico: [juavilesqu@uide.edu.ec](mailto:juavilesqu@uide.edu.ec)

Yo, *Soraya Maribel Campoverde Encarnación***,** declaro bajo juramento que el trabajo de titulación titulado "*Alcance del uso de las TICS en el proceso de aprendizaje de los estudiantes de primer año de bachillerato general unificado de la unidad educativa Shushufindi en el año lectivo 2022-2023"* es de mi autoría y exclusiva responsabilidad legal y académica; que no ha sido presentado anteriormente para ningún grado o calificación profesional, habiéndose citado las fuentes correspondientes y respetando las disposiciones legales que protegen los derechos de autor vigentes.

\_\_\_\_\_\_\_\_\_\_\_\_\_\_\_\_\_\_\_\_\_\_\_\_\_\_

Soraya Maribel Campoverde Encarnación Correo electrónico: [socampoverdeen@uide.edu.ec](mailto:socampoverdeen@uide.edu.ec)

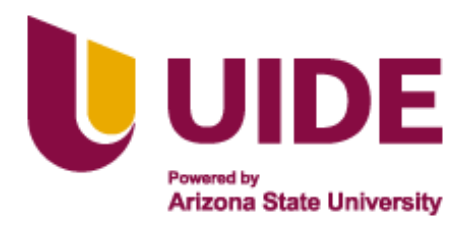

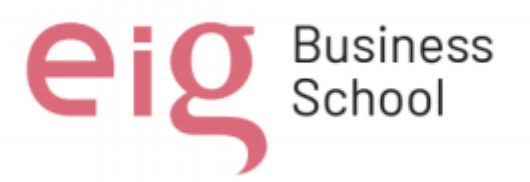

#### **Autoría del Trabajo de Titulación**

Yo, *Xavier Antonio Bravo Rodríguez*, declaro bajo juramento que el trabajo de titulación titulado "*Alcance del uso de las TICS en el proceso de aprendizaje de los estudiantes de primer año de bachillerato general unificado de la unidad educativa Shushufindi en el año lectivo 2022-2023"* es de mi autoría y exclusiva responsabilidad legal y académica; que no ha sido presentado anteriormente para ningún grado o calificación profesional, habiéndose citado las fuentes correspondientes y respetando las disposiciones legales que protegen los derechos de autor vigentes.

 $\overline{\phantom{a}}$  ,  $\overline{\phantom{a}}$  ,  $\overline{\phantom{a}}$ 

Xavier Antonio Bravo Rodríguez Correo electrónico: [xabravoro@uide.edu.ec](mailto:xabravoro@uide.edu.ec)

Yo, *Wilson Modesto Peralta Peralta* , declaro bajo juramento que el trabajo de titulación titulado "*Alcance del uso de las TICS en el proceso de aprendizaje de los estudiantes de primer año de bachillerato general unificado de la unidad educativa Shushufindi en el año lectivo 2022-2023"* es de mi autoría y exclusiva responsabilidad legal y académica; que no ha sido presentado anteriormente para ningún grado o calificación profesional, habiéndose citado las fuentes correspondientes y respetando las disposiciones legales que protegen los derechos de autor vigentes.

 $t$  then Peratta 1

Wilson Modesto Peralta Peralta Correo electrónico: [wiperaltape@uide.edu.ec](mailto:wiperaltape@uide.edu.ec)

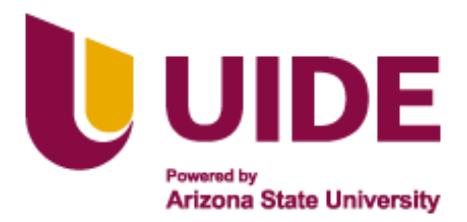

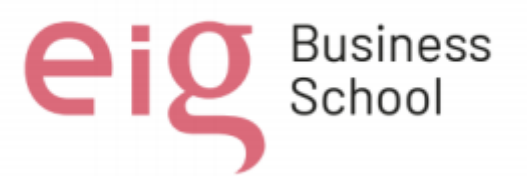

#### **Autorización de Derechos de Propiedad Intelectual**

Yo, *Juan Manuel Avilés Quinto*, en calidad de autor del trabajo de investigación titulado "*Alcance del uso de las TICS en el proceso de aprendizaje de los estudiantes de primer año de bachillerato general unificado de la unidad educativa Shushufindi en el año lectivo 2022-2023"*, autorizo a la Universidad Internacional del Ecuador (UIDE) para hacer uso de todos los contenidos que me pertenecen o de parte de los que contiene esta obra, con fines estrictamente académicos o de investigación. Los derechos que como autor me corresponden, lo establecido en los artículos 5, 6, 8, 19 y demás pertinentes de la Ley de Propiedad Intelectual y su Reglamento en Ecuador.

D. M. Quito, abril 2022

Uvan Manual Arciter Q.

Juan Manuel Avilés Quinto Correo electrónico: [juavilesqu@uide.edu.ec](mailto:juavilesqu@uide.edu.ec)

Yo, *Soraya Maribel Campoverde Encarnación*, en calidad de autor del trabajo de investigación titulado **"***Alcance del uso de las TICS en el proceso de aprendizaje de los estudiantes de primer año de bachillerato general unificado de la unidad educativa Shushufindi en el año lectivo 2022-2023"*,

autorizo a la Universidad Internacional del Ecuador (UIDE) para hacer uso de todos los contenidos que me pertenecen o de parte de los que contiene esta obra, con fines estrictamente académicos o de investigación. Los derechos que como autor me corresponden, lo establecido en los artículos 5, 6, 8, 19 y demás pertinentes de la Ley de Propiedad Intelectual y su Reglamento en Ecuador.

D. M. Quito, abril 2022

 $\leftarrow$ 

Soraya Maribel Campoverde Encarnación Correos electrónicos: [socampoverdeen@uide.edu.ec](mailto:socampoverde@uide.edu.ec)

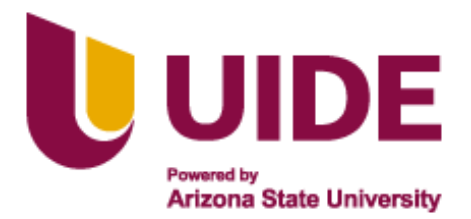

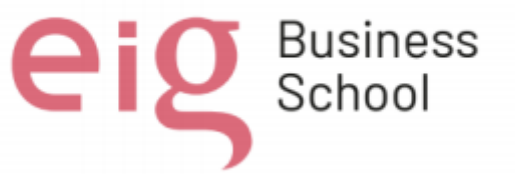

#### **Autorización de Derechos de Propiedad Intelectual**

Yo, *Xavier Antonio Bravo Rodríguez*, en calidad de autor del trabajo de investigación titulado **"***Alcance del uso de las TICS en el proceso de aprendizaje de los estudiantes de primer año de bachillerato general unificado de la unidad educativa Shushufindi en el año lectivo 2022-2023"*, autorizo a la Universidad Internacional del Ecuador (UIDE) para hacer uso de todos los contenidos que me pertenecen o de parte de los que contiene esta obra, con fines estrictamente académicos o de investigación. Los derechos que como autor me corresponden, lo establecido en los artículos 5, 6, 8, 19 y demás pertinentes de la Ley de Propiedad Intelectual y su Reglamento en Ecuador.

D. M. Quito, abril 2022

 $\chi_{\text{a}}, \chi_{\text{b}}$ 

Xavier Antonio Bravo Rodríguez Correo electrónico: [xabravoro@uide.edu.ec](mailto:xabravoro@uide.edu.ec)

Yo, *Wilson Modesto Peralta Peralta*, en calidad de autor del trabajo de investigación titulado **"***Alcance del uso de las TICS en el proceso de aprendizaje de los estudiantes de primer año de bachillerato general unificado de la unidad educativa Shushufindi en el año lectivo 2022-2023"*, autorizo a la Universidad Internacional del Ecuador (UIDE) para hacer uso de todos los contenidos que me pertenecen o de parte de los que contiene esta obra, con fines estrictamente académicos o de investigación. Los derechos que como autor me corresponden, lo establecido en los artículos 5, 6, 8, 19 y demás pertinentes de la Ley de Propiedad Intelectual y su Reglamento en Ecuador.

D. M. Quito, abril 2022

 $\frac{1}{2\pi n}$  foralla

Wilson Modesto Peralta Peralta Correos electrónicos: [wiperaltape@uide.edu.ec](mailto:wiperaltape@uide.edu.ec)

#### **Dedicatoria**

Al llegar al final de este proceso, deseamos dedicar este proyecto en primer lugar a Dios y, de manera muy especial, a todos los miembros de nuestras familias, quienes han sido una fuente inagotable de inspiración y apoyo para lograr con éxito este desafío personal y académico que nos hemos propuesto para el crecimiento de nuestras carreras profesionales.

#### **Agradecimiento**

Queremos expresar nuestro más sincero agradecimiento a los docentes que generosamente compartieron con nosotros sus conocimientos y dedicaron su tiempo a despejar nuestras dudas e inquietudes durante todo este proceso. Asimismo, deseamos agradecer profundamente a la institución educativa y a las autoridades que propiciaron el espacio y los recursos necesarios para que pudiéramos formar parte de este programa de posgrado. Gracias a ellos, se nos ha brindado la maravillosa oportunidad de ser parte de esta promoción y seguir avanzando en nuestro crecimiento académico.

#### **Resumen Ejecutivo**

El presente documento es el resultado de un diálogo grupal entre los miembros del equipo que llevó a la creación de un "Proyecto de aplicación". El proyecto busca investigar el alcance del uso de las TIC en estudiantes de primer año de bachillerato de la unidad educativa Shushufindi durante el año lectivo 2022-2023. La elección del tema surgió de la necesidad de comprender la realidad educativa del país en relación con las nuevas tecnologías y metodologías. El proyecto se desarrollará con el apoyo de los docentes guías y se enfocará en preguntas con respecto al acceso de los alumnos a dispositivos electrónicos e internet, su nivel de dominio de las TIC y el impacto de su incorporación en el aprendizaje.

#### **Abstract**

This document is the result of a group dialogue among team members that led to the creation of an "Application Project." The project aims to investigate the extent of ICT use among first-year students in the Shushufindi educational institution during the academic year 2022-2023. The topic was chosen based on the need to understand the educational reality of the country in relation to new technologies and methodologies. The project will be carried out with the support of guiding instructors and will focus on questions such as students' access to electronic devices and the internet, their level of ICT proficiency, and the impact of incorporating ICT in learning.

## ÍNDICE GENERAL

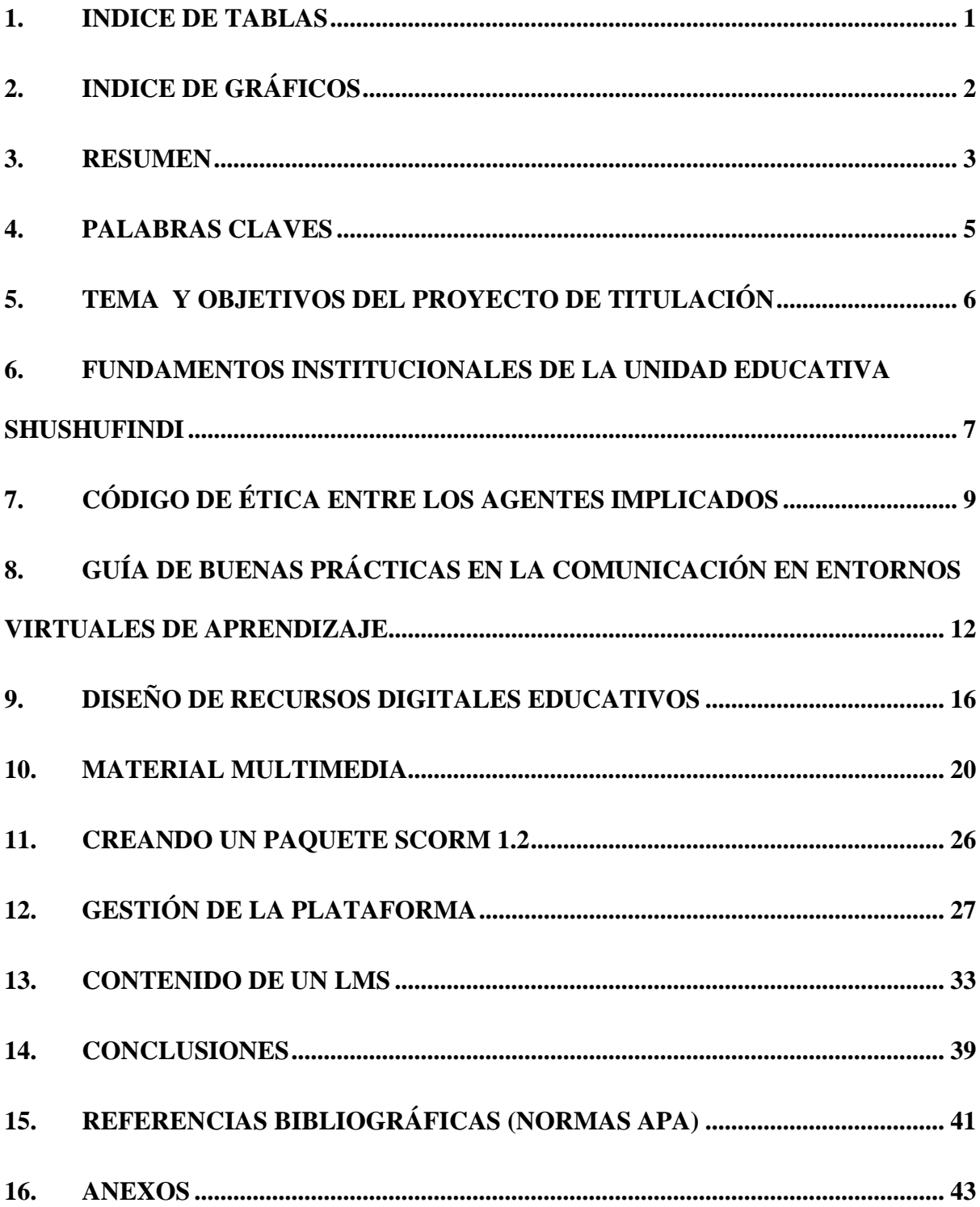

# <span id="page-10-0"></span>**1. ÍNDICE DE TABLAS**

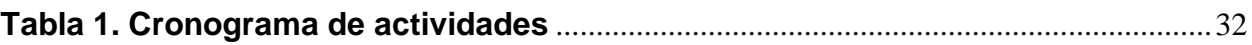

# <span id="page-11-0"></span>**2. ÍNDICE DE GRÁFICOS**

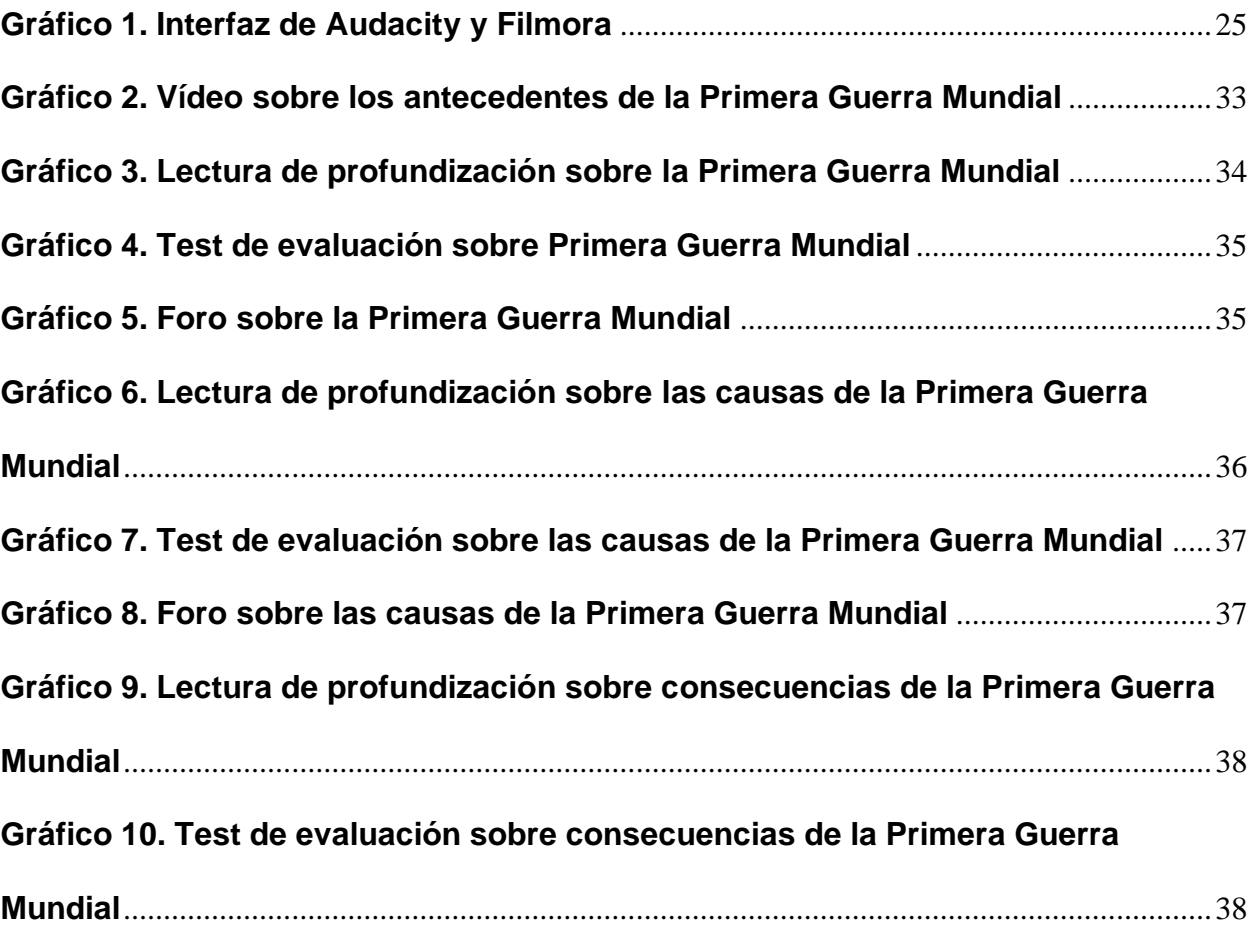

## <span id="page-12-0"></span>**3. RESUMEN**

La educación virtual se ha convertido en una de las principales formas de acceso y vías alternas para la superación de los individuos en la sociedad. Esto hace que muchas escuelas de todos los niveles empleen en su sistema de enseñanza-aprendizaje clases donde, las herramientas tecnológicas jueguen un papel preponderante, en la que los docentes y estudiantes se encuentran en la necesidad de adquirir conocimientos más allá de la tradicional, haciendo hincapié de que la educación virtual llegó para quedarse.

Los retos a los que se encuentran expuestos tanto docentes como estudiantes son muy grandes, pero es precisamente por ello que la educación virtual requiere de mucho compromiso, entrega y disposición de desaprender para aprender. Existe un abanico inmenso de alternativas para este aprendizaje, que va desde el síncrono, asíncrono y blended.

Es de vital importancia que los docentes puedan medir el uso de las TIC en los estudiantes, y que tan cercano o lejano esté adoptar esta nueva modalidad de enseñanza en aprendientes que por años han estado acostumbrados a la presencialidad y al uso de todo material físico proporcionado por sus profesores.

Con lo mencionado anteriormente no se trata de anular el aprendizaje tradicional, sino más bien a incorporar las TIC, siendo esta una de las principales propuestas en los actuales momentos en el tema de educación, transformando competencias y haciendo que la creatividad y el trabajo colaborativo mediante la tecnología haya llegado para quedarse.

#### **Introducción**

El presente documento es el resultado un dialogo grupal entre los miembros del equipo donde se obtuvo como efecto hacer un "Proyecto de aplicación", por cuanto esta opción permite integrar de forma efectiva y holística las temáticas abordadas en el programa de maestría. Es un proceso que se desarrollará con el apoyo de los docentes guías, lo que permitirá tener el acompañamiento adecuado para la obtención de resultados requeridos por la Universidad Internacional del Ecuador.

Por otro lado, la elección del tema nace ante la necesidad de conocer más acerca la realidad educativa del país con respecto a las nuevas corrientes que incorporan nuevas tecnologías y metodologías. Teniendo en cuenta que una integrante del equipo actualmente labora en una unidad educativa fiscal de la Amazonía ecuatoriana, se realizaron algunos planteamientos que permitieron hallar un tema de estudio para este proyecto, algunos de los cuales fueron:

¿Cuál es el alcance del uso de las TICS en alumnos del primer año de bachillerato general unificado de la unidad educativa Shushufindi?, ¿Cuál es el porcentaje de alumnos que tienen acceso a dispositivos electrónicos e internet?, ¿Cuál es el nivel de dominio de TICS que tienen los alumnos?, ¿Cuál es el impacto que supone incorporar TICS y nuevas metodologías en el aprendizaje? Estas incógnitas, permitieron que el grupo se plantee desarrollar el tema el Alcance del uso de las TICS en los estudiantes de primer año de bachillerato general unificado de la unidad educativa Shushufindi en el año lectivo 2022-2023

La idea del trabajo fue plantear una encuesta inicial para definir el alcance del uso de las TICS en el proceso de aprendizaje de los estudiantes de primer año de bachillerato general unificado de la unidad educativa Shushufindi, y a partir de ello plantear estrategias y desarrollar actividades y materiales educativos digitales como videos, infografías, test, juegos interactivos que sean consumados por los estudiantes y que permitan la mejora en el rendimiento académico mediante la aplicación de metodologías asociadas a la innovación tecnológica.

Para llevar a cabo lo anterior se ha aprovechado el acompañamiento de las tres asignaturas Responsabilidad Social, ética y comunicativa en entornos virtuales, Diseño de materiales educativos digitales y Plataformas de Gestión en Entornos virtuales.

Para la obtención de datos de esta problemática se prevé utilizar cuestionarios, observaciones in-situ con el uso de una rúbrica, bibliografía y fuentes pertinentes. Es importante indicar que la muestra de estudio corresponderá a 60 alumnos del primer año de bachillerato aproximadamente. Esto ayudará a dar un impulso a la institución a plantear y desarrollar temáticas utilizando recursos relacionados con las TICs.

#### **Identificación del entorno del problema**

La unidad educativa Shushufindi no cuenta con el equipamiento necesario para garantizar el acceso docente y estudiantil a las Tecnologías de la Información y Comunicación (TICS). Además, una parte del alumnado no tiene acceso a equipos electrónicos y/o conexión a internet en sus hogares, lo que dificulta el dominio y conocimiento básico en distintas aplicaciones necesarias para el desarrollo educativo en la actualidad.

El uso de las TICS es prácticamente nulo en las clases del primer año de bachillerato general unificado de la unidad educativa Shushufindi, por lo que se plantea incorporar nuevas tecnologías para lograr clases más dinámicas, con recursos innovadores que permitan un alcance significativo al proceso de aprendizaje en este grupo de trabajo.

Actualmente, la comprensión de las asignaturas es medida a través de pruebas escritas y orales, que demuestran que existe un grupo pequeño de alumnos que podrían beneficiarse del uso de distintos materiales que complementen su aprendizaje y mejora en su rendimiento académico.

#### **Definición del problema**

La unidad educativa Shushufindi es una institución fiscal encargada de la enseñanza de aproximadamente mil quinientos estudiantes, tanto de la zona urbana y rural del cantón Shushufindi, provincia de Sucumbíos. El proceso de enseñanza se lo realiza de una manera integral y buscando otorgar las competencias necesarias para el mejor desempeño ciudadano y laboral de los jóvenes que allí se forman (Romero, 2021).

Las TICS brindan mayores oportunidades para un proceso de aprendizaje óptimo y acorde a las demandas actuales de la sociedad, sin embargo, mediante la observación cotidiana de las habilidades en el uso de estas tecnologías, se evidencia un déficit importante en estas destrezas, lo que podría repercutir en la calidad de aprendizaje de los estudiantes (Instituto Nacional de Estadísticas y Censos, 2021). Por lo tanto, mejorar las competencias digitales de los alumnos, repercutirá positivamente en el desempeño estudiantil y en su futuro laboral (Pardo-Cueva et al., 2020).

Presentación de la organización empresarial

La unidad educativa Shushufindi, es una institución fiscal que pertenece al distrito 21D04, cuya fecha de fundación es el 20 de enero de 1980; la institución está ubicada frente a la calle siete de agosto en el barrio los Toritos, del cantón Shushufindi, de la provincia de Sucumbíos. En lo que se refiere a su parte administrativa, la institución cuenta con un rector, un vicerrector, una secretaria, un inspector general, tres subinspectores y aproximadamente 60 docentes.

La institución cuenta con un aproximado de mil quinientos estudiantes, convirtiéndose en la unidad más grande del cantón Shushufindi. El número de alumnado va en aumento, por ello el gran reto de esta institución es garantizar cada año el suficiente espacio físico para la demanda de estudiantes. La unidad educativa brinda educación inicial, básica y bachillerato; en este último nivel ofrece bachillerato general unificado y bachillerato técnico en contabilidad, informática y mecanizado.

Al ser una de las instituciones más grandes del cantón es preciso que procure una educación innovadora donde se incorpore en el proceso de enseñanza- aprendizaje nuevas herramientas técnicas de la información y la comunicación, por ello es importante definir cuál es el alcance del uso de las TICS en el proceso de aprendizaje de los estudiantes de primer año de bachillerato general unificado de la unidad educativa Shushufindi en el año lectivo 2022-2023.

## <span id="page-14-0"></span>**4. PALABRAS CLAVES**

Tics; Educación; Brecha Digital; Plataforma; recursos educativos; herramientas digitales; adolescentes y tecnología.

## <span id="page-15-0"></span>**5. TEMA Y OBJETIVOS DEL PROYECTO DE TITULACIÓN**

## **5.1 Tema**

Alcance del uso de las TICS en los estudiantes de primer año de bachillerato general unificado de la unidad educativa Shushufindi en el año lectivo 2022-2023.

## **5.2 Objetivo General**

Definir el alcance del uso de las TICS en el proceso de aprendizaje de los estudiantes de primer año de bachillerato general unificado de la unidad educativa Shushufindi en el año lectivo 2022-2023 para plantear estrategias y recursos que permitan la mejora en el rendimiento académico mediante la aplicación actividades y metodologías asociadas a la innovación tecnológica.

## **5.3 Objetivos específicos**

- Determinar la influencia que las TICS en el rendimiento académico de los alumnos del primer año de bachillerato general unificado (BGU) de la unidad educativa Shushufindi.
- Identificar las preferencias metodológicas de los alumnos durante las clases para adquirir conocimiento.
- Conocer el acceso de los estudiantes a las TICS para analizar la incorporación de actividades académicas innovadoras dentro y fuera de las aulas.
- Determinar las competencias básicas necesarias de los alumnos en el manejo de TICS para mejorar su rendimiento académico.
- Elaborar recursos y materiales creativos, innovadores y de multimedia que incentive el aprendizaje y la mejora del rendimiento académico de los estudiantes.

## **5.4 Justificación**

En los últimos dos años se ha evidenciado la imperiosa necesidad de dominar las herramientas informáticas y de la comunicación, por cuanto en el plano laboral se exige el uso de las tecnologías de la información.

El mundo atraviesa por una transformación en torno al tema de acceso a la información y el uso de herramientas digitales, las cuales permiten su adquisición, conocimiento y generación de información, elementos indispensables en la transformación digital por la cual pasa el mundo; se ha presenciado una innovación a gran escala debido a la proliferación de la red y los alcances de la circulación de información (Grajales Escobar & Osorno Mira, 2019).

La elección del tema de investigación nace ante la necesidad de conocer más acerca de la realidad educativa del país con respecto al uso de las tecnologías de la información y la comunicación en una unidad educativa fiscal de la Amazonía ecuatoriana, tomando como sitio de estudio la unidad educativa Shushufindi.

El alcance que se pretende obtener a raíz del estudio es precisamente para determinar la influencia del uso de las TICS y como éstas pueden ser de gran ayuda para el desarrollo de los educandos de la mencionada unidad educativa, permitiéndoles que su desenvolvimiento como estudiantes y posteriormente como profesionales sea de gran importancia tanto para ellos como para la sociedad.

Las tecnologías en el contexto educacional desempeñan un rol fundamental y son cada vez más imprescindibles en el acceso universal al conocimiento, han sido factor determinante en la democratización de la enseñanza; su adecuado empleo contribuye a brindar un aprendizaje de calidad. (Granda & Mayon, 2018)

Es necesario que exista un cambio progresivo en la educación, implementando actividades innovadoras durante el año escolar, primando el correcto uso de herramientas que faciliten mejoras en las destrezas académico-cognitivas de los estudiantes, siendo ésta una de las principales razones para ahondar en temas tecnológicos con miras a un rendimiento académico de calidad.

En ese sentido, mediante la exploración In Situ, se medirá el uso que actualmente tienen las tecnologías de la información en el proceso de enseñanza – aprendizaje de los estudiantes de primer año de bachillerato de la unidad educativa Shushufindi, así como su uso en las actividades asincrónicas por parte de los educandos. Asimismo, se presentarán herramientas digitales innovadoras de enseñanzas – aprendizaje mediado por las TICS a fin que sean una alternativa a implantarse de la unidad educativa en mención para el siguiente periodo académico.

Para el siguiente estudio se realizará una investigación observacional, relacional y transversal, dentro de la institución educativa en cuestión, tomando como sujetos de estudio a alumnos del primer año de bachillerato, previa autorización de los directivos del plantel y de los representantes de los estudiantes, mediante consentimiento informado.

Se tomarán como variables la nota promedio del segundo parcial y además se utilizará un cuestionario de preguntas abiertas y cerradas acerca de los diferentes tópicos a estudiar como, por ejemplo; accesibilidad a internet en casa y escuela, tener computadoras en casa, utilizar aplicaciones educativas digitales, entre otros.

## <span id="page-16-0"></span>**6. FUNDAMENTOS INSTITUCIONALES DE LA UNIDAD EDUCATIVA SHUSHUFINDI**

## **6.1 Visión**

Somos una Institución con visión de futuro encaminada a formar niños/niñas y bachilleres con habilidades, destrezas, aptitudes, responsables críticos líderes de su propio desarrollo personal frente a una sociedad más competitiva que aporten de forma positiva a su familia, a la sociedad y al ambiente, para mejorar la calidad de vida de la comunidad.

## **6.2 Misión**

Formar de manera justa e integral a nuestros estudiantes en cada nivel educativo, para que se desarrollen los talentos y competencias, mediante el descubrimiento del conocimiento en base a las inteligencias múltiples, los valores y al trabajo participativo en equipo, garantizando una educación de calidad con amor y respeto por el ambiente, en el marco del buen vivir.

### **6.3 Fundamentos del código principios y valores**

La construcción del presente código se basa en ayudar a desarrollar, virtudes y valores con base en la convivencia armónica y comportamientos éticos frente a la sociedad.

Comunicación: La institución educativa debe ser una fuente de intercambios permanentes para mejorar el aprendizaje, la convivencia, la prevención, manejo y resolución de conflictos, mediante información clara y oportuna.

Democracia: Dentro de la unidad educativa debe estar regida en un espacio pleno de práctica y reflexión de la democracia, ejercicio ciudadano, social que asuma la comprensión de nuestra realidad nacional, internacional, pluricultural, multiétnica, y la protección y defensa del ambiente, y como forma de organización se debe respetar los derechos humanos, la libertad de pensamientos, con visión del trabajo en bien de la comunidad.

Cultura de paz: que favorezcan la sana convivencia y permitan la resolución de conflictos de manera pacífica y mediante el diálogo y la cooperación mutua de las partes.

Responsabilidad: Comprender y asumir los derechos y deberes en ejercicio y autonomía que conduce a la realización del proyecto individual y a la cooperación en el desarrollo de proyectos colectivos.

Respeto: Presentar una actitud de estima hacia sí mismo y hacia los demás a través de cumplimiento de deberes y derechos propios, siendo conscientes de la existencia de la diversidad, dando el trato que corresponde a la dignidad humana, valorando las diferencias como un medio para enriquecer y permitir el crecimiento personal.

Solidaridad: Comprometidos en la solución de problemas y necesidades de los demás, compartiendo recursos y esfuerzos con los sectores vulnerables de la sociedad y a quienes necesitan ayuda.

Honestidad: Decir la verdad y luchar contra la corrupción, la copia, el plagio, el robo, la difamación, así como respetar los bienes ajenos.

Justicia: Dar a cada uno lo que le corresponde, respetando derechos y deberes procediendo con objetividad, equilibrio, equidad e imparcialidad.

Equidad de Sexo y Género: Considerar a hombres y mujeres en igualdad de condiciones, sin discriminación alguna y combatir toda forma de violencia.

Comunicación: La institución educativa debe ser una fuente de intercambios permanentes para mejorar el aprendizaje, la convivencia, la prevención, manejo y resolución de conflictos, mediante información clara y oportuna.

# <span id="page-18-0"></span>**7. CÓDIGO DE ÉTICA ENTRE LOS AGENTES IMPLICADOS**

## **7.1 Introducción**

El objetivo de la educación es alcanzar el mayor desarrollo de las capacidades intelectuales, físicas y emocionales de las nuevas generaciones, y al mismo tiempo proporcionarles la adquisición de los elementos fundamentales de la cultura humana. (Sesento Garcia, 2021).

Es por ello que se torna indispensable considerar la adherencia de todos los miembros de la comunidad educativa, en especial de los docentes, a un conjunto de directrices escritas y elaboradas por organizaciones profesionales o por autoridades educativas públicas, que puntualicen un sistema de valores y normas éticas reconocidos como positivas por la colectividad, desde la plena convicción personal de lo significativo que resulta para el progreso de toda la sociedad, actual y futura.

## **7.2 Compromisos y deberes**

## **7.2.1 Compromisos y deberes en relación con el alumnado**

El desarrollo de este proyecto pretende incentivar docentes en la innovación de metodologías que involucren el uso progresivo de recursos digitales de la información y la comunicación para romper la brecha del conocimiento y que de esa manera los estudiantes se sientan motivados en el proceso de enseñanza aprendizaje, adquiriendo competencias digitales y aprovechando los recursos que ofrece el mundo contemporáneo.

El uso de la tecnología en la educación, ha permitido que la flexibilidad y la capacidad de adaptación de los estudiantes logré ser una herramienta de interacción y de facilidad de uso en el aprendizaje; sin embargo, la forma en que la tecnología se ha aplicado en la educación, ha variado con cada avance tecnológico permitiendo mayor eficiencia y aprovechamiento en los recursos educativos para la optimización del proceso enseñanza-aprendizaje (Hernández, Orrego Cumpa, & Quiñones Rodríguez, 2018).

Palabras clave

Innovación; aprendizaje; competencias digitales

## **7.2.2 Compromisos y deberes en relación con las familias y los tutores del alumnado**

Se involucrará a los padres de familia de los estudiantes de primer de bachillerato unificado en el proceso de investigación, informando previamente que se pretende aplicar una encuesta o pauta de observación para definir el alcance del uso de las TICS en el proceso de aprendizaje de los estudiantes y posteriormente plantear estrategias que permitan la mejora en el rendimiento académico mediante la aplicación de metodologías asociadas a la innovación tecnológica.

Una vez socializados los objetivos de la investigación a los representantes de los estudiantes que serán encuestados, se les solicitará mediante una carta de consentimiento su autorización para continuar con el proceso de recolección de datos.

Así mismo, resaltar el compromiso con los representantes de que la información proporcionada por los estudiantes, se mantendrá confidencial y se utilizará únicamente con fines académicos. Además, una vez culminado el proyecto podrán conocer los resultados.

### Palabras clave

Padres de familia; observación; carta de consentimiento; recolección de datos

## **7.2.3 Compromisos y deberes en relación con la institución educativa**

La relación existente entre el presente proyecto de titulación con la institución educativa radica en el alcance que se pretende obtener durante el desarrollo del mismo, que a su vez tiene como finalidad la observancia del uso de herramientas tecnológicas y cómo éstas pueden incidir positivamente en el desarrollo académico de los estudiantes que allí se educan.

Uno de los principales compromisos es la incorporación de las TICS en la unidad educativa objeto de estudio, esto va a permitir que los educandos puedan avanzar al siguiente año superior con conocimientos extras, que harán que sus dos últimos año de educación media sean más ricos en aprendizaje y por ende al egresar del plantel educativo, tengan una pequeña o gran ventaja en el mundo laboral.

El mundo actual requiere además articular al aula otras formas de comunicación que se dan a partir del uso de las TICS, donde la labor del docente desde una apuesta por un estilo de enseñanza democrático forme para el uso y apropiación de herramientas tecnológicas que contribuyan al aprendizaje y al desarrollo de competencias ciudadanas y tecnológicas (Maldonado, 2017).

## Palabras clave

Institución educativa; compromiso; comunicación.

## **7.2.4 Compromisos y deberes en relación con los compañeros**

Las prácticas pedagógicas mediadas por la TICS proponen un escenario propicio para analizar, describir e identificar una serie de características, conductas o situaciones que suelen afectar la sana convivencia escolar, las cuales deben ser atendidas oportunamente, de lo contrario, alteran directa o indirectamente el ambiente educativo y la estabilidad emocional de los educandos (Diaz, Riagud, & Sánchez, 2021).

Esto supone que los compromisos y deberes con los compañeros juegan un papel de vital importancia, más aún si a esto se le añade la tecnología, siendo ésta una vía de gran valor en

la educación de niños y jóvenes. Las metodologías asociadas a la innovación tecnológica deben actuar a la par con valores éticos que los estudiantes deben adquirir en su proceso de aprendizaje, dando como resultado final un trabajo colaborativo entre pares de la institución objeto de estudio y que a su vez este ejemplo sirva como referencia para otras instituciones aledañas.

Palabras clave

Convivencia escolar; ambiente educativo; innovación tecnológica; trabajo colaborativo

## **7.2.5 Compromisos y deberes en relación con la profesión**

Mostrar nuestro profesionalismo al dirigirse a las autoridades, estudiantes y padres de familia, es decir, dar cumplimiento con los procesos técnicos, pedagógicos y legales en todo el proceso de desarrollo del proyecto.

Plantear documentos de solicitudes, cartas de consentimiento y el instrumento de la encuesta utilizando un lenguaje claro y propio de nuestro nivel de instrucción, generando confianza, seguridad y claridad con la información que se pretende conseguir en el desarrollo de la investigación.

Finalmente dirigir objetivamente los conocimientos adquiridos en nuestra vida académica de una manera propicia y desinteresada hacia la comunidad, con el propósito de contribuir a la resolución de conflictos y progreso de la sociedad.

El compromiso reviste, define y configura el ser del profesor más allá del rol de transmisor de aquello producido por otros, pues antes precisa la esencia de ser profesor. De esta forma el compromiso incide como eje que responde a lo que el docente es, tanto en lo individual como en lo colectivo, es decir aparece como un catalizador de la identidad profesional del profesor (Fuentealba Jara & Imbarack Dagach, 2014).

Palabras clave

Autoridades; procesos técnicos; carta de consentimiento; vida académica

## **7.2.6 Compromisos y deberes en la relación con la sociedad**

En la medida que los docentes y estudiantes acojan las propuestas de nuestro proyecto en cuanto a integrar herramientas tecnológicas dentro del proceso educativo y esta intervención contribuya al mejoramiento académico, se contribuirá a la vez con la sociedad, mejorando la competencia laboral y garantizando mano de obra calificada para los puestos de trabajo que se demanda en la actualidad.

Es preciso cambiar el modo de pensar, y que las políticas públicas le apuesten más a la capacitación de las personas, en el uso de estos instrumentos tecnológicos, que los ayuden a incorporarse en una sociedad de la información, pero con una capacidad crítica y reflexiva para manejar los enormes flujos de información que circulan en la internet. Si esto no se tiene en cuenta por parte del estado, se estaría acrecentando la brecha digital, que hoy en día se tiene, porque cada vez se avanza más tecnológicamente (instrumentos), pero muy poca reflexión en torno al uso de elementos tecnológicos en la vida cotidiana (Grajales Escobar & Osorno Mira, 2019)

Es fundamental nuestro compromiso con la sociedad en pro de seguir de seguir avanzando y actualizando los conocimientos de los estudiantes para que en un futuro próximo sean parte del progreso de la sociedad, de la toma de decisiones y la resolución de problemas. Existe la necesidad de adquirir nuevos conocimientos y las competencias requeridas para dar respuesta a los cambios económicos y sociales que producen las nuevas tecnologías de la información y la comunicación en un mundo globalizado donde no se puede permitir quedar fuera del conocimiento digital.

Palabras clave

Competencia laboral; sociedad de la información; brecha digital; toma de decisiones

## **7.3 Relación entre los valores de la institución y el proyecto**

El presente proyecto está íntimamente relacionado con algunos valores de la institución como por ejemplo la comunicación, ya que es el mecanismo que se utilizará para llegar a los estudiantes padres de familia y autoridades mediante una información clara y oportuna respecto a los objetivos que se pretende lograr a través de esta investigación. "Es a través de las conversaciones que nos relacionamos con el otro, constituimos equipos, organizaciones, sociedades, proyectos" (Gómez, 2016).

Así mismo se destaca el sentido de la responsabilidad y honestidad en todo momento, pero fundamentalmente, en el marco del proceso de recolección de datos, donde estos deben estar basados en una realidad y tomados del contexto de la población que ha sido escogida para la investigación.

## <span id="page-21-0"></span>**8. GUÍA DE BUENAS PRÁCTICAS EN LA COMUNICACIÓN EN ENTORNOS VIRTUALES DE APRENDIZAJE.**

## **8.1 Justificación**

Se estima que durante el año 2015 el 50 % de los universitarios de todo el mundo estaban inscritos en algún curso de e-Learning y tres de cada cuatro universidades usaban las TIC en sus actividades académicas (Ibercampus, 2015). En la actualidad, la educación a distancia se ha convertido en una alternativa viable y necesaria para continuar con los procesos de enseñanza y aprendizaje en todo el mundo, especialmente ante las dificultades que se han presentado debido a la pandemia por Covid-19.

En este sentido, los entornos virtuales de aprendizaje (EVA) se han convertido en herramientas fundamentales para facilitar la interacción entre estudiantes y docentes, así como para brindar acceso a recursos educativos de calidad.

Sin embargo, la comunicación en estos entornos virtuales puede presentar desafíos que afecten el proceso de enseñanza y aprendizaje, tales como la falta de interacción efectiva, el exceso de información, la ausencia de retroalimentación, entre otros. Por esta razón, resulta fundamental contar con una guía de buenas prácticas en la comunicación en entornos virtuales de aprendizaje, que permita a los docentes y estudiantes desarrollar habilidades y estrategias para una comunicación efectiva y satisfactoria en estos contextos.

El presente documento sugiere algunas buenas prácticas en la comunicación en EVA. Además, se busca identificar la importancia de implementar estas prácticas en el proceso de enseñanza y aprendizaje, y cómo estas pueden contribuir a mejorar la calidad de la educación virtual.

## **8.1.1 Mantener un lenguaje apropiado de docentes a estudiantes**

Es fundamental que los docentes se dirijan a los estudiantes con palabras y términos adecuados para contribuir al desarrollo académico de los mismos. La comunicación clara en los entornos virtuales propicia las buenas relaciones y el cumplimiento de los objetivos educativos de formación consecutiva.

A medida que el docente pueda mantener una comunicación clara con sus estudiantes, podrá determinar las necesidades que presentan cada uno de ellos, para así poder definir las acciones y las metodologías adecuadas a seguir para la mejora del rendimiento académico.

## **8.1.2 Participación activa entre docentes y estudiantes**

Se debe de crear un ambiente de confianza en los entornos virtuales para que las clases sean más participativas, ya que el estudiante debe sentir la pertinencia del caso para poder dar su opinión respecto a las temáticas planteadas durante el desarrollo de la clase.

El desarrollo en una clase en un entorno virtual, no debe de estar monopolizada por el pensamiento del docente, es apropiado que cada estudiante tenga la oportunidad de generar interrogantes o plantear una visión opuesta si así amerita el caso, de esta manera se consolida un ambiente más democrático.

El adecuado desarrollo de la comunicación y las interacciones genera un clima socioafectivo propicio para el proceso de aprendizaje (Pérez Alcalá, 2009).

## **8.1.3 Uso adecuado del tiempo en los entornos virtuales**

Es esencial respetar el tiempo que se maneja en los entornos virtuales, para ello previamente la institución debe de plantear un cronograma claro de los horarios de clases y de los días y fechas de las publicaciones de las actividades.

Por tanto, el tiempo también va asociado con la responsabilidad en el cumplimiento de las actividades asincrónicas planteadas por el docente en cada una de las sesiones, estas actividades deben de ser entregadas en la fecha y hora designada.

## **8.1.4 Mantener encendida la cámara**

Teniendo en cuenta que los profesores no pueden obligar a los alumnos, considerando el derecho a la privacidad (Ministerio de Educación, 2023), a encender sus cámaras web, esto debe surgir de un acuerdo previo entre toda la comunidad educativa (alumnos, docentes y familias) mediante el establecimiento claro de los objetivos pedagógicos que persigue esta acción (convivencia, registro de asistencia, exposiciones, evaluación, actividades de integración, entre otros).

## **8.1.5 Mantener el micrófono apagado**

Resulta importante mantener desactivado el micrófono durante las clases virtuales para evitar interrupciones sonoras e inoportunas durante su desarrollo. Así mismo, encender el micrófono, debe tener el propósito de intervenir en el aula y aportar al contenido del tema de la clase, siempre y cuando el docente autorice previamente su uso. Mantener el micrófono apagado y utilizarlo eficazmente mejora la calidad de la virtualidad ya que optimiza el uso de datos.

## **8.1.6 Recibir las clases en un lugar apropiado**

El espacio adecuado debe poseer ciertas características como ser lo más insonorizado posible, alejado de distractores digitales o no, con adecuado mobiliario, buena iluminación natural y artificial, fresco y con óptima ventilación. Tener un lugar adecuado para recibir clases virtuales mejora la experiencia educativa y optimiza el aprendizaje, a su vez que constituye el espacio donde se interacciona con el docente y otros alumnos, brindando el confort necesario para su ideal interrelación.

## **8.1.7 Mantener una buena imagen personal**

Mantener una buena imagen personal es de vital importancia en entornos virtuales de aprendizaje, esto habla de la importancia que cada individuo le da al proceso educativo Por ende facilita que las actividades planificadas puedan llevarse a cabo con éxito (Domínguez, et al. 2014. pp 260.).

Tanto el docente capacitador como el alumno se encuentran en la obligación de transmitir responsabilidad, respeto hacia sí mismos, como a los demás, amor propio, entre otros puntos positivos durante las clases.

## **8.1.8 Justificar la inasistencia**

Uno de los temas que se deben abordar y tomar como objeto de análisis y/o debate en los entornos virtuales de aprendizaje es la asistencia a clases, tomando como consideración que las actividades que se realicen de manera sincrónica son indispensables para el crecimiento académico y personal de los estudiantes y facilita el pleno entendimiento de los temas que se traten en el tiempo en que transcurran las labores estudiantiles.

## Rodrigo Durán en su tesis doctoral sostiene que:

La mediación docente alumno a través de canales de comunicación adecuados refuerza el porcentaje mínimo de asistencia a clases presenciales para que un estudiante pueda tener derecho a calificación final, en la medida que el facilitador motive al alumnado en la importancia de asistir regularmente a clases. (2015. pp 268).

Partiendo de ello, otro de los puntos indispensables de la guía para el presente trabajo de investigación es el debido control de la asistencia y la responsabilidad que tienen los educandos de asistir ininterrumpidamente a todas las sesiones virtuales. En caso de que no pudiesen asistir presentar la debida justificación legal, sea ésta por calamidad doméstica, salud u otro tipo de problemas que se le presenten el día o los días de las clases.

## **8.1.9 Uso correcto del chat grupal académico**

Como parte fundamental del buen uso de entornos virtuales de aprendizaje cabe señalar el correcto uso del chat grupal académico, donde los valores éticos y morales de cada integrante juegan un papel estrictamente valioso, ya que de esto depende de cómo será la interacción entre los mismos, los trabajos colaborativos, y la sana convivencia virtual que se pretende obtener.

Dentro del chat se espera que cada persona haga uso apropiado del mismo sin desvincularse del objetivo principal acordado antes de la creación del mismo, esto va a permitir que las relaciones entre pares o colectivas sean más armónicas y que la participación de cada uno de los miembros sea más espontanea a medida que pase el tiempo y se puedan crear relaciones fructíferas y duraderas tanto académicas y personales.

## **8.1.10 Utilizar las herramientas digitales proporcionadas por la institución**

Al utilizar las herramientas digitales proporcionadas, los alumnos pueden comunicarse fácilmente con sus profesores y compañeros de clase, lo que les permite compartir ideas, resolver dudas y trabajar en equipo. Esto fomenta un ambiente de colaboración y apoyo mutuo que es esencial para el éxito del aprendizaje virtual. De este modo se fomenta la colaboración y el trabajo en equipo, además de ayudar a los estudiantes a desarrollar habilidades tecnológicas que serán esenciales para su futuro profesional.

## **8.1.11 Uso de visuales**

La comunicación en línea puede presentar desafíos únicos, como la falta de contacto visual y la dificultad para leer las señales no verbales de los alumnos. Es por eso que el uso de visuales es esencial para mejorar la comunicación y la comprensión en los EVA. Además, el apoyo en imagenes también puede ayudar a mantener la atención de los estudiantes. Según la investigadora Ruth Clark, "las imágenes pueden mejorar la atención al presentar información visualmente atractiva" (Clark, 2016, pp.101). Esto es especialmente útil en entornos virtuales donde los estudiantes pueden estar lidiando con distracciones externas y la falta de interacción cara a cara.

## <span id="page-25-0"></span>**9. DISEÑO DE RECURSOS DIGITALES EDUCATIVOS**

## **9.1 Contextualización**

El nivel de primero BGU está conformado por 60 estudiantes que regularmente asisten a clases, de género masculino (24) y femenino (36), y sus edades rondan los 15 y 16 años. La mayor parte de los educandos viven en zonas rurales, con acceso limitado al internet, y un conocimiento básico del uso de herramientas tecnológicas virtuales.

Es importante recordar que la unidad educativa Shushufindi, está ubicada en la provincia de Sucumbíos, parroquia Shushufindi, en el nororiente del Ecuador. La asignatura se llama "Historia" y está dentro de la malla curricular del primer año de Bachillerato General Unificado (BGU).

Se trabajará la cuarta unidad perteneciente al segundo quimestre, con el tema "Primera Guerra mundial" temática en la cual se abordará los siguientes contenidos: Antecedentes, Causas y consecuencias de la primera Guerra mundial. Cada sesión tendrá una duración de 1 hora sincrónica y media hora asincrónica.

### **9.2 Justificación curricular**

### **9.2.1 Objetivo general**

Programar una clase interactiva utilizando recursos digitales para comprender el contexto histórico en el que se desarrolló la primera guerra mundial y determinar las causas y consecuencias de la misma.

## **9.2.2 Objetivos específicos**

- Aprender sobre los sucesos causantes de la primera guerra mundial.
- Determinar las consecuencias que se generaron a partir de la primera guerra mundial.
- Relacionar tiempos y sucesos de la temática planteada a través de actividades creadas en aplicaciones digitales.
- Aprender sobre historia utilizando materiales de multimedia como audios y videos.
- Desarrollar un pensamiento crítico y reflexivo de los hechos a través de la participación en foros y blogs virtuales.

#### **9.3 Contenidos**

En cada sesión se abordarán contenidos conceptuales que, aunque no se enfocan en ser contenidos actitudinales, se espera que al final del módulo, el estudiante pueda tomar una postura consciente acerca de las implicaciones de una guerra.

Tema: Primera Guerra Mundial (1914-1918)

## **9.3.1 Primera Sesión: Antecedentes De La Primera Guerra Mundial**

- Situación económica en el continente europeo
- Potencias mundiales
- Nuevas energías: Acero y petróleo
- Países industrializados

### **9.3.2 Segunda Sesión: Causas De La Primera Guerra Mundial**

- Intereses económicos contrapuestos por las potencias
- Guerra Franco-Prusiana (1870-1871)
- Carrera armamentista
- Crecimiento económico de Alemania
- Establecimiento de Alianzas: Triple Alianza y Triple Entente
- Muerte del Archiduque Francisco Fernando del Imperio Austro-húngaro

### **9.3.3 Tercera Sesión: Consecuencias De La Primera Guerra Mundial**

- Firma del tratado de Paz en París
- Cambios territoriales
- Pérdidas humanas y materiales
- Alemania firma el tratado de Versalles
- Consecuencias positivas para América Latina
- Consecuencias negativas para América Latina

#### **9.4 Criterios de evaluación**

- Identifica las causas y consecuencias de la primera guerra mundial.
- Aporta con una opinión propia y crítica respecto a los sucesos ocurridos durante este conflicto.
- Identifica el contexto, tiempo y espacio en el que sucedieron los hechos históricos.
- Desarrolla las actividades de multimedia relacionadas con la temática.

#### **9.5 Recursos digitales educativos planteados**

Despertar la curiosidad en el estudiante es la clave para estimular el aprendizaje. Muchos alumnos muestran especial interés por los videos y estos los utilizan fuera del aula, voluntariamente, como recurso para reforzar conocimientos impartidos en clases o como autoaprendizaje (Priego, 2023).

El video educativo es un medio didáctico autónomo de aprendizaje que beneficia la comprensión de los contenidos a los estudiantes y facilita la enseñanza al docente, contribuyendo en la transmisión y asimilación de determinadas temáticas pedagógicas (Jiménez Bernal, 2019). El video educativo debe tener objetivos claros de aprendizaje, estar enfocado en un tema específico y, muy importante, ser entretenido para el estudiante. Si el

video resulta interesante, el contenido será procesado y recordado mejor, lo que ayudará a aumentar el rendimiento académico y el aprendizaje deseado (Priego, 2023).

Ciertas características de los videos enriquecen la experiencia educativa: poder pausarlos, retroceder y adelantarlos las veces deseadas, asimismo su reproducción; poder ser subtitulados; ser de corta duración; tener gráficas atractivas para el estudiante y tener sonido de calidad, entre otras.

### **9.6 Preguntas de reflexión**

¿Se puede añadir subtítulos a los videos?

En la actualidad, la mayoría de los programas de edición de videos ofrecen la posibilidad de cargar archivos en formato "SRT" o agregar subtítulos manualmente. Esta función resulta muy útil para aquellos estudiantes que requieren leer o que presentan dificultades auditivas, ya que les permite aprovechar los subtítulos para aprender de forma más efectiva.

¿Se puede modificar el color, tamaño y fuente de los subtítulos?

Sí, se pueden generar subtítulos personalizables en términos de color, tamaño y fuente en algunos reproductores web.

¿Se puede disminuir la velocidad de reproducción del video?

También es posible, hoy la mayor parte de reproductores web permiten aumentar o disminuir la velocidad de reproducción de un video.

¿Existe congruencia en los temas presentados y las preguntas hechas al alumnado?

Sí, todo lo expuesto en los recursos es tomado en cuenta para la realización del material de evaluación.

¿El volumen y tono de voz del narrador es el adecuado?

Sí, pero siempre es posible mejorar la calidad de audio grabado como el volumen, el ruido de fondo, empleo de "de esser", además de una adecuada modulación de voz por parte de quien locuta. Sería ideal aprender y mejorar en este aspecto ya que la creación de videos puede llegar a ser un recurso muy valioso.

¿El material contiene imágenes que apoyen a la narrativa?

Sí, es importante que el estudiante pueda relacionar de manera auditiva y visual lo que aprende. El uso de imágenes ayuda a reforzar la transmisión del conocimiento.

¿Es necesario realizar un test corto de conocimientos previos para generar expectativa sobre el tema?

De ser posible sí, debido a que se puede evaluar al final qué tan efectivo fue lo que enseñamos o redireccionar la temática. Es decir, si un grupo demuestra conocimientos previos sólidos, sería viable reforzar y profundizar mucho más.

¿Necesito recapitular antes de iniciar una nueva clase?

Sí, es una forma de evaluar y refrescar la memoria de quienes nos escuchan.

¿Logro generar interés sobre el tema?

Es importante poder evaluar el estado emocional de nuestros alumnos al recibir catedra, el poder generar impacto positivo en el ambiente de clase es muy importante para que el mismo esté a nuestro favor y los conocimientos lleguen de mejor manera.

¿Pueden mis alumnos cooperar para responder incógnitas del tema?

La experiencia, pero sobre todo la imaginativa del docente puede ayudarle a crear actividades grupales atractivas para el alumnado.

¿Estoy entregando material adicional de calidad para quienes necesiten reforzar conocimientos?

Aunque no siempre se toma en cuenta, siempre se debería tener material extra, no solo para quienes deseen reforzar conocimientos, si no para quienes desean ir más allá.

¿El cuestionario puede resolverse varias veces?

Sí. Se permite que el alumno intente varias veces para que pueda preguntar y cuestionarse.

¿La longitud de los videos es la adecuada para la clase?

Sí, tomando en cuenta el uso y consumo de videos en TikTok, Instagram y Facebook, los materiales planteados son relativamente cortos.

## **9.7 Conclusiones**

El tiempo proyectado, así como las actividades académicas sincrónicas y asincrónicas formuladas, despertaran en el estudiante el interés por el contenido de la asignatura, siendo esta una forma didáctica e innovadora de transferir el conocimiento, convirtiéndose en un factor positivo para el aprendizaje de los estudiantes.

En lo referente a las actividades académicas, se han dividido en tres sesiones con un tema diferente, permitiendo que la transferencia del conocimiento de la asignatura de "Historia", sea desarrollada en secuencia para que los estudiantes puedan analizar el contenido mediante el uso de herramientas digitales y que posteriormente, puedan interactuar entre sí. Esto permitirá generar un trabajo colaborativo e investigativo entre los estudiantes y el docente, siempre y cuando exista un seguimiento efectivo y motivación para cumplir con los objetivos de la clase.

Las herramientas digitales y los temas propuestos en cada sesión aportaran la consecución de las actividades académicas de la asignatura. Asimismo, las interrogantes de los estudiantes, tendrán un papel crucial para identificar si se cumplió con lo expresado en los incisos previos al desarrollo de las actividades para programar nuevas sesiones a futuro con calidad y calidez.

Es imperante lograr el cumplimiento de las actividades académicas y las fechas propuestas con el uso de las herramientas digitales o en su defecto cuestionar el proceso en el caso del incumplimiento de la planificación y objetivos planteados, por cuanto existen cuestiones que uno, como docente puede llegar a considerarlas como "sencillas", pero por el nivel de aprendizaje puede conllevar un retraso y replanteamiento de la metodología.

## <span id="page-29-0"></span>**10. MATERIAL MULTIMEDIA**

## **10.1 Contextualización**

La actividad está dirigida para los estudiantes de primero Bachillerato General Unificado (BGU) paralelo "A", "B", "C", Entre los tres paralelos suman un total de 60 estudiantes que regularmente asisten a clases, de género masculino (24) y femenino (36), y sus edades rondan los 15 y 16 años.

Se trabajará la cuarta unidad perteneciente al segundo quimestre, en la asignatura de Historia con el tema "Primera Guerra mundial" temática en la cual se abordará los siguientes contenidos: Antecedentes, Causas y consecuencias de la primera Guerra mundial. Cada sesión tendrá una duración de 1 hora sincrónica y media hora asincrónica.

La mayor parte de los educandos viven en zonas rurales, con acceso limitado al internet, y un conocimiento básico del uso de herramientas tecnológicas virtuales.

Los estudiantes que cuentan con un teléfono móvil y que pueden tener acceso a internet en su mayoría están interconectados a través de las redes sociales, donde comparten memes, gustos musicales y buscan sobre música y moda. También hay un cierto grupo de estudiantes que navegan en internet y se conectan con sus pares a través de juegos en línea.

## **10.2 Preguntas de reflexión**

## **¿Qué́?**

El contenido de la clase aborda las causas y consecuencias de la Primera Guerra Mundial, para la cual se ha elaborado una planificación, la cuál se puede encontrar en el siguiente link:

[https://docs.google.com/document/d/1l2IXUH4K6NAcZzNgdLZxoJAC96DgtnQ2/edit?usp=share](https://docs.google.com/document/d/1l2IXUH4K6NAcZzNgdLZxoJAC96DgtnQ2/edit?usp=share_link&ouid=102420985114337100215&rtpof=true&sd=true) [\\_link&ouid=102420985114337100215&rtpof=true&sd=true](https://docs.google.com/document/d/1l2IXUH4K6NAcZzNgdLZxoJAC96DgtnQ2/edit?usp=share_link&ouid=102420985114337100215&rtpof=true&sd=true) 

## **¿Para quién?**

La clase y herramientas diseñadas están dirigidas a estudiantes de primero BGU paralelo "A", "B", "C". En dicho nivel existen 24 estudiantes de género masculino y 36 de género femenino, cuyas edades comprenden entre 15 y 16 años de edad. Los Alumnos que tienen acceso a teléfono móvil usan redes sociales, gustan de escuchar música, la moda y videojuegos en línea.

## **¿Para qué́?**

Crear material de trabajo las TICs puede ser muy útil para mejorar la calidad de la enseñanza y facilitar el aprendizaje de los estudiantes. Las herramientas digitales permiten a los docentes crear recursos educativos más atractivos, interactivos y dinámicos, lo que puede hacer que los contenidos sean más accesibles y comprensibles para los estudiantes. Además, las TICs pueden ayudar a los docentes a personalizar el aprendizaje y adaptarlo a las necesidades y características de cada estudiante. Las TICs permiten a los docentes ampliar su alcance y llegar a un mayor número de estudiantes.

## **¿Cómo?**

Se plantea trabajar con herramientas Genially, Canva, Office y herramientas de Google que ofrecen una variedad de utilidades para crear diapositivas, infografías, y editar textos. Por otro lado, para la creación de videos y edición de audios, se utilizarán Audacity y Filmora. Estas y otras herramientas son muy importantes, ya que hoy en día los estudiantes están acostumbrados a consumir contenido multimedia y estas herramientas permiten a los docentes crear recursos audiovisuales atractivos y efectivos. Es importante destacar que su uso debe estar enfocado en mejorar el proceso de enseñanza-aprendizaje y en hacer que los contenidos sean más accesibles y comprensibles para los estudiantes. Es decir, el objetivo no es utilizar herramientas por el simple hecho de usarlas, sino utilizarlas de manera efectiva y adecuada para mejorar la calidad de la enseñanza.

Se esperaría que el docente sepa utilizar estas herramientas de manera creativa y efectiva para elaborar materiales que potencien sus enseñanzas y que las hagan más significativas y duraderas en los alumnos. Esto implica no solo tener conocimientos técnicos sobre el uso de estas herramientas, sino también tener una comprensión profunda de los contenidos que se están enseñando y de las necesidades y características de los estudiantes a los que se dirigen.

## **¿Cuándo?**

Se plantea distribuir el uso de estos materiales en una clase de 45 minutos de la siguiente manera:

- Introducción del tema (5 minutos)
- Desarrollo del tema con infografía y video (15 minutos)
- Espacio para generar debate/preguntas (10 minutos)
- Trabajo grupal para responder cuestionario (10 minutos)
- Cierre de la clase (5 minutos)

#### **10.3 Manifiesto**

Dentro de este punto se van a plantear y utilizar herramientas que permitirán a los estudiantes un aprendizaje diferente al tradicional, combinando el uso de las tecnologías existentes y la capacidad de manipular las mismas. Esto ayudará a que las clases sean más interactivas y una participación más activa tanto de los profesores como de los estudiantes ya sea en las horas síncronas o asíncronas en las que se imparta la asignatura de historia.

Para la explicación de esta actividad se van a utilizar tres herramientas principales: Canva, Genially y Filmora, mencionando que ésta última será combinada con Audacity y Pexels.

## **10.4 Guion multimedia 1**

**Título:** Primera Guerra Mundial.

### **Antecedentes**

**Descriptivo:** infografía con contenido interactivo acerca de los antecedentes históricos de Europa, y el mundo, previos a la Primera Guerra Mundial. La interactividad está dada a través de etiquetas, ventanas y enlaces con contenido conceptual textual y apoyado por imágenes sobre los diferentes tópicos para amenizar la comprensión del tema propuesto. Además, con enlace a páginas de contenido conceptual sobre antecedentes históricos, políticos y socioeconómicos de la Primera Guerra Mundial.

**Base didáctica:** contenido conceptual sobre los antecedentes de la Primera Guerra Mundial, como base para reflexionar y alcanzar la consecución de una cultura de paz y no beligerante.

**Tipo de recurso:** infografía, texto, imágenes

**Parametrización:** infografía con interactividad en cada uno de los temas a través de etiquetas, ventanas y enlaces.

## **Archivador:**

- Primera Guerra Mundial (etiqueta: [https://elordenmundial.com/hoy-en-la-historia/11](https://elordenmundial.com/hoy-en-la-historia/11-noviembre/11-de-noviembre-de-1918-armisticio-del-11-de-noviembre-de-1918/) [noviembre/11-de-noviembre-de-1918-armisticio-del-11-de-noviembre-de-1918/](https://elordenmundial.com/hoy-en-la-historia/11-noviembre/11-de-noviembre-de-1918-armisticio-del-11-de-noviembre-de-1918/) )
- Situación económica del continente europeo (ventana: [https://www.unprofesor.com/ciencias-sociales/europa-antes-de-la-primera-guerra](https://www.unprofesor.com/ciencias-sociales/europa-antes-de-la-primera-guerra-mundial-211.html)[mundial-211.html](https://www.unprofesor.com/ciencias-sociales/europa-antes-de-la-primera-guerra-mundial-211.html) )
- Potencias mundiales (dos ventanas: [https://www.unprofesor.com/ciencias](https://www.unprofesor.com/ciencias-sociales/europa-antes-de-la-primera-guerra-mundial-211.html)[sociales/europa-antes-de-la-primera-guerra-mundial-211.html](https://www.unprofesor.com/ciencias-sociales/europa-antes-de-la-primera-guerra-mundial-211.html) )
- Nuevas energías. Acero y petróleo (enlace: [https://www.bbc.com/mundo/noticias/2015/04/150331\\_iwonder\\_historia\\_petroleo\\_finde\\_](https://www.bbc.com/mundo/noticias/2015/04/150331_iwonder_historia_petroleo_finde_dv) [dv](https://www.bbc.com/mundo/noticias/2015/04/150331_iwonder_historia_petroleo_finde_dv) )
- Países industrializados (etiqueta:<https://observatorio.cisde.es/archivo/11148/> ; enlace: <https://www.france24.com/es/20181111-gran-guerra-barbarie-industrializada> )
- Imágenes en formato PNG: [https://img.genial.ly/632f0b22eea1890010493f50%2F1680450668575-](https://img.genial.ly/632f0b22eea1890010493f50%2F1680450668575-1680450668575.png) [1680450668575.png](https://img.genial.ly/632f0b22eea1890010493f50%2F1680450668575-1680450668575.png) ; <https://img.genial.ly/632f0b22eea1890010493f50/1680450855776-1680450855776.png> ; <https://img.genial.ly/632f0b22eea1890010493f50/1680452288037-1680452288037.png> ; <https://img.genial.ly/632f0b22eea1890010493f50/1680451344988-1680451344988.png> ; <https://img.genial.ly/632f0b22eea1890010493f50/1680452606908-1680452606908.png>
- [https://genial.ly](https://genial.ly/)

• [https://view.genial.ly/6428793bed6fee0011157cf5/interactive-content-antecedentes](https://view.genial.ly/6428793bed6fee0011157cf5/interactive-content-antecedentes-historicos-de-la-primera-guerra-mundial)[historicos-de-la-primera-guerra-mundial](https://view.genial.ly/6428793bed6fee0011157cf5/interactive-content-antecedentes-historicos-de-la-primera-guerra-mundial)

## **Conclusiones**

En primera instancia, utilizar una herramienta como Genially podría parecer difícil y complicado, sin embargo, solo basta con iniciar con la elaboración de, por ejemplo, una infografía, para darse cuenta que es bastante intuitiva y que no representa mayor problema si se tiene previa experiencia utilizando otras herramientas como las de Microsoft Office. El hecho de que se pueda editar en tiempo real representa una ventaja al momento de su actualización, lo que le otorga una suerte de reutilización y reciclaje para futuras clases y/o estudiantes.

### **10.5 Guion multimedia 2**

**Título:** Video narrativo – Consecuencias de la primera guerra mundial

**Tipo de recurso:** video narrativo, se realizó en la aplicación de Canva con imágenes y música de fondo.

**Descriptivo:** en este recurso se relata las principales consecuencias que dejo el conflicto armado conocido como la primera guerra mundial, entre las consecuencias que se mencionan están: la firma del tratado de la paz de París, cambios territoriales, pérdidas humanas y materiales.

**Parametrización:** se incluye una narración personal, un audio de fondo de video, imágenes que ilustran las diferentes situaciones que se describen en el video.

Tienen una duración de 2 minutos 24 segundos.

Base didáctica: contenido ilustrativo e informativo para que el estudiante conozca el impacto de la primera guerra mundial de una manera más directa.

Tipo de recurso o actividad: video narrativo donde se combina texto, imágenes, relato y música para informar al oyente sobre el tema.

## **Archivador:**

- Pista de la voz del narrador audio mp3
- Pista de música de fondo, audio mp3
- Imágenes alusivas al tema

#### **Enlaces al material:**

• Video realizado en Canva sobre las consecuencias de la primera guerra mundial.

[https://www.canva.com/design/DAFe\\_DoGHm8/1Yx1kmmbhBOHtfkvJtd3yw/watch?utm\\_conten](https://www.canva.com/design/DAFe_DoGHm8/1Yx1kmmbhBOHtfkvJtd3yw/watch?utm_content=DAFe_DoGHm8&utm_campaign=designshare&utm_medium=link&utm_source=publishsharelink) [t=DAFe\\_DoGHm8&utm\\_campaign=designshare&utm\\_medium=link&utm\\_source=publishshareli](https://www.canva.com/design/DAFe_DoGHm8/1Yx1kmmbhBOHtfkvJtd3yw/watch?utm_content=DAFe_DoGHm8&utm_campaign=designshare&utm_medium=link&utm_source=publishsharelink) [nk](https://www.canva.com/design/DAFe_DoGHm8/1Yx1kmmbhBOHtfkvJtd3yw/watch?utm_content=DAFe_DoGHm8&utm_campaign=designshare&utm_medium=link&utm_source=publishsharelink)

### **Conclusiones**

Los recursos multimedia pueden ser de mucha ayuda para contribuir al aprendizaje de un tema concreto ya que puede generar mayor interés por parte de los estudiantes, pero así mismo, son recursos que se necesitan un trabajo previo adecuado y organizado por parte del docente, ya que la creación de material digital o de multimedia conlleva principalmente tiempo.

Se pudo evidenciar la ventaja que existe en algunas aplicaciones como Canva, las cuales te permiten crear variedad de recursos de multimedia como infografías, presentaciones, tarjeras, esquemas, videos y más, de forma totalmente gratuita. Además, el manejo de esta aplicación es muy fácil y ameno a la inexperiencia de cualquier persona.

#### **10.6 Guion multimedia 3**

**Título:** Audio-vídeo narrativo – Una de las causas de la primera guerra mundial.

**Tipo de recurso:** audio-video utilizando la aplicación filmora, la misma que se utilizó para crear el vídeo con imágenes recopiladas desde la aplicación pexels.

**Descriptivo:** aquí se relata una de las causas de la primera guerra mundial, en la que se menciona los intereses económicos contrapuestos por las potencias. Las potencias tenían extensos imperios coloniales en África, Asia y Oceanía. La necesidad de contar con nuevos mercados donde obtener materias primas y vender productos industrializados provocaron fuertes tensiones.

**Parametrización:** se incluye una narración personal, un fondo inicial acorde al tema que se está tratando "guerra", cinco imágenes extraídas de pexels las mismas que aparecerán en los segundos que dura el audio-vídeo narrativo, agregando el título al inicio del mismo, una pequeña explicación en la mitad y al final el nombre de los integrantes del grupo de trabajo. El tiempo de duración es de 29 segundos.

**Base didáctica:** contenido procedimental; elaboración de audios educativos referente lo que se espera transmitir, utilizando el icono graba una voz off de la aplicación filmora, y agregando el sonido de guerra dentro de la misma aplicación.

**Tipo de recurso o actividad:** audio-vídeo narrativo, donde se combina imágenes, texto, sonido, y voz.

## **Archivador:**

- Pista de voz del narrador (audio mp3)
- Pista de sonido de guerra (audio mp3)
- Audio-video terminado (formato mp4)
- Imágenes para crear el vídeo (pexels)

### **Enlaces al material:**

• Video realizado en Canva sobre las consecuencias de la primera guerra mundial

[https://www.canva.com/design/DAFe\\_DoGHm8/1Yx1kmmbhBOHtfkvJtd3yw/watch?utm\\_conten](https://www.canva.com/design/DAFe_DoGHm8/1Yx1kmmbhBOHtfkvJtd3yw/watch?utm_content=DAFe_DoGHm8&utm_campaign=designshare&utm_medium=link&utm_source=publishsharelink) [t=DAFe\\_DoGHm8&utm\\_campaign=designshare&utm\\_medium=link&utm\\_source=publishshareli](https://www.canva.com/design/DAFe_DoGHm8/1Yx1kmmbhBOHtfkvJtd3yw/watch?utm_content=DAFe_DoGHm8&utm_campaign=designshare&utm_medium=link&utm_source=publishsharelink) [nk](https://www.canva.com/design/DAFe_DoGHm8/1Yx1kmmbhBOHtfkvJtd3yw/watch?utm_content=DAFe_DoGHm8&utm_campaign=designshare&utm_medium=link&utm_source=publishsharelink)

• Audio-vídeo en Filmora, sobre una de las causas de la primera guerra mundial. (ver anexo)

[https://drive.google.com/file/d/1LKRXXi3IgpTmVPoYffg\\_j7saxn2PHEXB/view?usp=share\\_link](https://drive.google.com/file/d/1LKRXXi3IgpTmVPoYffg_j7saxn2PHEXB/view?usp=share_link)

• Adicional se envía el enlace de la voz del narrador grabada en Audacity (ver anexo)

#### <https://audio.com/wilson-peralta/16806270843032767>

#### **Conclusiones**

Los recursos multimedia pueden ser de mucha ayuda para contribuir al aprendizaje de un tema concreto ya que puede generar mayor interés por parte de los estudiantes, pero así mismo, son recursos que se necesitan un trabajo previo adecuado y organizado por parte del docente, ya que la creación de material digital o de multimedia conlleva principalmente tiempo.

Se pudo evidenciar la ventaja que existe en algunas aplicaciones como Canva, las cuales te permiten crear variedad de recursos de multimedia como infografías, presentaciones, tarjetas, esquemas, videos y más, de forma totalmente gratuita. Además, el manejo de esta aplicación es muy fácil y ameno a la inexperiencia de cualquier persona.

El uso de estas nuevas herramientas tecnológicas se ha convertido en un reto para cada docente, estudiante y/o cualquier persona que desee utilizar las mismas para diferentes fines. La clave está en darse la oportunidad de abrir cada una de las herramientas y empezar a descubrir un mundo inimaginable de experiencias que servirán de ayuda y para darle valor a nuestra actividad, independientemente de cuál sea la misma.

En el caso de Audacity y Filmora se debe ir evolucionando y ser parte de la práctica de cada docente para poder llegar de mejor manera al alumnado y transmitir un mensaje más veraz y oportuno.

<span id="page-34-0"></span>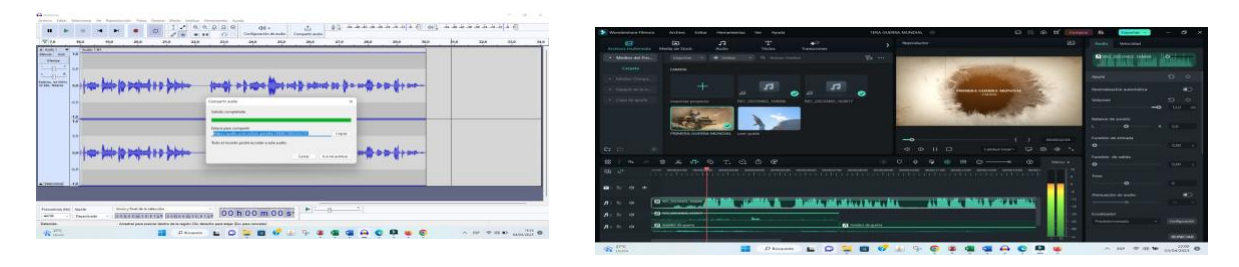

**Gráfico 1. Interfaz de Audacity y Filmora**

## <span id="page-35-0"></span>**11. CREANDO UN PAQUETE SCORM 1.2**

## **11.1 Objetivo o propuesta del material creado**

El material propuesto permite que los estudiantes puedan tener un abanico de oportunidades y que las clases sean más interactivas y dinámicas. De la misma manera, los docentes puedan experimentar nuevas herramientas útiles para que lo enseñado pase de ser algo tradicional con miras a hacer uso de las diferentes aplicaciones y plataformas que son de fácil acceso y con múltiples recursos que permitirán una enseñanza-aprendizaje más enriquecedora.

El trabajo desarrollado con la aplicación Iseazy se ha creado con el objetivo de compilar en un solo documento todo lo que el estudiante necesita para la clase de historia. En este paquete SCORM 1.2 puede encontrar; enlaces que los dirigirá a la aplicación Genially y este a su vez contiene enlaces del internet con el objetivo de que la clase de la primera guerra mundial sea estudiada e invitarlos a ellos a ser más didácticos y analíticos.

Por otra parte, dentro del mismo material encontrarán un vídeo explicativo, un audio, imágenes, un documento Word de fácil acceso y una evaluación final para poner a prueba los conocimientos adquiridos en esta clase.

## **11.2 Proceso**

A continuación, se redactan los pasos que se siguieron para crear el material:

- Crear una cuenta en la aplicación Iseazy de manera rápida y gratuita
- Abrir el aplicativo y escoger la plantilla para diseñar el trabajo
- Escoger el slide de la preferencia del diseñador y empezar a trabajar en cada uno de los puntos que el estudiante debe tener para su aprendizaje
- Añadir los contenidos ya establecidos de las anteriores actividades e ir emparejando en cada una de los slides, con la ventaja de que si el diseñador ha colocado un slide en una posición equivoca, solamente se le puede dar clic y arrastrarla al lugar deseado. Adicional a esto esta aplicación guarda de manera automática cada procedimiento.
- La evaluación final aplicada, fue de 5 interrogantes con opciones múltiple y con dos intentos por estudiante, teniendo una retroalimentación (feedback), para que el estudiante pueda en su segundo intento obtener el puntaje requerido.

## **11.3 Links**

## LMS

[https://drive.google.com/file/d/1i7vp6g-WOqt4FEIylVbFUx3YWrYIHGyx/view?usp=share\\_link](https://drive.google.com/file/d/1i7vp6g-WOqt4FEIylVbFUx3YWrYIHGyx/view?usp=share_link)

## ENLACE DIRECTO

<https://iseazy.com/dl/89586f91f9aa46b980b4172d8c57ef50>

## **11.4 Conclusiones**

Crear material multimedia, interactivo y dinámico en la actualidad está más a nuestro alcance que hace unos años atrás, ya que existe la ayuda de plataformas y aplicaciones que se las puede utilizar de forma gratuita con una excelente calidad y garantizando un resultado totalmente ingenioso, atractivo e innovador. Dándonos la oportunidad a los docentes de desarrollar nuestras clases diarias de una manera más amena y creativa. Logrando el objetivo básico de la educación, el cual es enseñar y aprender, haciendo uso de metodologías activas.

# <span id="page-36-0"></span>**12. GESTIÓN DE LA PLATAFORMA**

## **12.1 Aspectos previos a tener en cuenta**

A continuación, se describen los aspectos previos a tener en cuenta para la acción educativa referente a la asignatura de Historia y el proceso a llevarse a cabo para el correcto y claro uso de las plataformas a utilizarse.

## **12.2 Componentes que intervienen en el proceso educativo**

Los estudiantes serán de primer de Bachillerato general Unificado, que están en edades promedio entre los 15 y 16 años de edad. Los docentes serán los maestrantes de la maestría de Educación mediado por TIC, quienes utilizarán la plataforma ZOOM para realizar las actividades sincrónicas y la plataforma Brightspace para desarrollar las sesiones asincrónicas.

Asimismo, se procederá a crear una carpeta digital en la misma plataforma LMS que se ha elegido, dónde todos los estudiantes y docentes tendrán acceso para colgar información de consulta, material didáctico e interactivo (Infografías, videos etc.) y los trabajos grupales.

## **12.3 Cuestiones pedagógicas a tener en cuenta**

Esta acción educativa forma parte de un programa más amplio, ya que solo se cursará la asignatura de Historia que es una de las 15 asignaturas que los estudiantes deben aprobar para ascender al grado inmediato superior. Este curso se desarrollará a través de la metodología activa flipped classroom (aula invertida) en la que los estudiantes, irán adquiriendo conocimientos a través de la elaboración de actividades interactivas y dinámicas.

Se va a elaborar un video con el resumen de cada tema, para realizar una retroalimentación.

## **12.4 Actividades**

Los estudiantes deberán participar durante la semana en dos sesiones sincrónicas de una duración de 1 y 2 horas sucesivamente con un total de 3 horas por semana. En estas sesiones sincrónicas que se efectuarán a través de la plataforma de ZOOM se revisará el contenido de la asignatura y se explicará los conceptos básicos de la materia para que con esa información se pueda realizar las actividades asincrónicas.

Durante la clase los estudiantes tendrán la posibilidad de participar en foros que están disponibles en una sesión de la plataforma, de esta manera los estudiantes participarán contestando a preguntas relacionadas con la temática planteada y tendrán una actividad para desarrollar de manera asincrónica.

La evaluación se realizará de la siguiente manera:

- 50% participación en clase: Corresponde a responder los foros, responder los cuestionarios propuestos a las lecturas sugeridas de artículos o videos.
- 25% la actividad asincrónica: Se enviará trabajos de investigación individual o grupal máximo 3 personas – mediante una rúbrica.
- 25% la evaluación: Se realizará una evaluación acumulativa por cada parcial.

## **12.5 Usos del entorno**

Se procederá con la elaboración de Infografías, diapositivas en PowerPoint y se colgará un libro electrónico sugerido para la materia de Historia dentro de la misma plataforma ya indicada al inicio.

Los estudiantes recibirán la información previa al inicio del curso de manera sincrónica, pero además se dejará las clases grabadas en la plataforma.

Ante las dudas que surgieran los estudiantes podrán contactarse con el docente a través del chat que tienen la plataforma o personalmente al correo del docente, esto se realizará respetando el horario previamente acordado.

Además de las actividades grupales que los estudiantes realicen de manera asincrónica, también se desarrollarán actividades dentro de las clases sincrónicas en las que los estudiantes puedan fomentar vínculos de compañerismo y relaciones interpersonales.

## **12.6 Recursos de Apoyo**

Los recursos digitales qué se utilizará serán los siguientes:

- Se creará una carpeta en la plataforma, de material de clase, donde se irá actualizando semanalmente con los materiales informativos que se haya presentado en la clase, estos pueden ser; Videos, enlaces, Word, PDF, presentaciones de PowerPoint, creaciones de recursos en plataformas virtuales, entre otras.
- Se compartirá un video donde se describa lo que el estudiante debe cumplir en lo pedagógico y disciplinario.
- Se compartirá un decálogo de las normas a cumplir durante las clases sincrónicas.
- En relación a las evaluaciones, los estudiantes tendrán a su disposición una vez que estén calificadas para que puedan revisar, verificar su aciertos y errores y en una sesión sincrónica se procederá atender las inquietudes.

## **12.7 ¿Cuál será la temática de nuestra formación?**

La asignatura se llama "Historia" y está dentro de la malla curricular del primer año de Bachillerato General Unificado (BGU). Se trabajará la cuarta unidad perteneciente al segundo quimestre, con el tema "Primera Guerra mundial" temática en la cual se abordará los siguientes contenidos: Antecedentes, causas y consecuencias de la primera guerra mundial.

## **12.8 ¿Qué actividades se van a tener en cuenta para la actividad educativa?**

Clase invertida:

Esta actividad consiste en que los estudiantes revisen y estudien los contenidos de la Primera Guerra Mundial antes de la clase. Para ello, se les proporcionará material de lectura y recursos audiovisuales que les permitan comprender los principales acontecimientos, actores y consecuencias de la guerra. Durante la clase, se dedicará tiempo a aclarar dudas y profundizar en los temas más relevantes.

Se puede realizar:

- Lista de preguntas y dudas a responder durante la siguiente clase.
- Actividades interactivas y dinámicas: para mantener la atención y el interés de los estudiantes, se realizarán actividades dinámicas e interactivas, tales como debates, juegos de rol, análisis de imágenes y videos, entre otras. De esta manera, los estudiantes podrán aplicar los conocimientos adquiridos y reflexionar críticamente sobre la Primera Guerra Mundial.

Se propone:

- Debate sobre las causas de la Primera Guerra Mundial y su impacto en la sociedad de la época.
- Juego de rol en el que los estudiantes interpretan a diferentes líderes políticos o militares de la época y deben negociar la paz.
- Análisis de imágenes o videos que muestren el frente de batalla y las condiciones de los soldados.

Video resumiendo el tema como retroalimentación:

Al finalizar la clase, se proporcionará a los estudiantes un video resumiendo los principales aspectos tratados en la clase. Este video les permitirá repasar los temas más importantes y afianzar los conocimientos adquiridos, como, por ejemplo:

- Resumen en video de los acontecimientos más relevantes de la Primera Guerra Mundial, con apoyo de gráficos y mapas.
- Videos explicativos que profundicen en aspectos específicos de la guerra, como la creación de la Sociedad de Naciones o las nuevas tecnologías de guerra.

Clases sincrónicas en Zoom:

Se realizarán clases en vivo a través de la plataforma Zoom para interactuar con los estudiantes en tiempo real y resolver dudas en vivo.

Se propone: discusión en grupo sobre las consecuencias de la guerra en el mundo contemporáneo.

Foros:

Se habilitarán foros virtuales para que los estudiantes puedan interactuar y compartir información entre ellos.

- Discusión en grupo sobre la participación de diferentes países en la Primera Guerra Mundial.
- Debate sobre las consecuencias sociales, económicas y políticas de la guerra.

## Actividad asíncrona:

Se proporcionarán actividades que los estudiantes podrán realizar de manera asíncrona, como, por ejemplo:

- Realización de mapas conceptuales sobre los principales temas tratados en clase.
- Elaboración de esquemas que muestren la relación entre las diferentes causas de la guerra.

Recursos previos para que revise el estudiante de manera asíncrona:

Se proporcionará un libro electrónico de Historia que permita a los estudiantes profundizar en los temas tratados en la clase y que les sirva como material de referencia para futuras consultas.

- Lectura de un libro electrónico sobre la Primera Guerra Mundial.
- Visualización de videos educativos o documentales sobre la guerra.
- Consulta de artículos en línea que profundicen en aspectos específicos de la guerra.

Clases sincrónicas grabadas:

Todas las clases sincrónicas se grabarán para que los estudiantes que no puedan asistir en vivo puedan verlas en un momento posterior.

Actividades sincrónicas que fomenten las relaciones interpersonales:

Se realizarán actividades que fomenten la interacción entre los estudiantes, como juegos en equipo, debates y trabajos colaborativos como:

• Juegos en equipo en los que los estudiantes deben resolver preguntas sobre la Primera Guerra Mundial.

Video describiendo las acciones pedagógicas y disciplinarias que debe cumplir el estudiante:

Se proporcionará un video en el que se describirán las acciones pedagógicas y disciplinarias que deben cumplir los estudiantes, tales como asistir a clases, participar en las actividades propuestas y respetar las normas de convivencia establecidas.

Decálogo de las normas durante las clases sincrónicas:

Se establecerán unas normas de convivencia para las clases sincrónicas que se compartirán con los estudiantes en un decálogo. Estas normas incluirán aspectos como el respeto a los demás participantes, la puntualidad y la participación activa en las clases.

• Establecimiento de un decálogo de normas de convivencia durante las clases virtuales, que incluya aspectos como el respeto a los demás participantes, la puntualidad y la participación activa en las clases.

#### Evaluaciones:

Se realizarán evaluaciones para medir el nivel de comprensión y aplicación de los conocimientos adquiridos. Estas evaluaciones podrán ser de diferente tipo, como cuestionarios, exámenes escritos, trabajos.

### **12.9 ¿Cuál es el orden de esas actividades?**

Se las ha dividido en 6 categorías:

Introducción a la asignatura

- Video describiendo las acciones pedagógicas y disciplinarias que debe cumplir el estudiante.
- Decálogo de las normas durante las clases sincrónicas.

#### Material de la clase

Recursos previos para que revise el estudiante de manera asíncrona;

- Lectura de un libro electrónico sobre la Primera Guerra Mundial.
- Visualización de videos educativos o documentales sobre la guerra.
- Consulta de artículos en línea que profundicen en aspectos específicos de la guerra.

Explicación actividad asincrónica semanal. Se explicará a de talle la actividad semanal que desarrollará de manera asincrónica.

Evaluaciones. Este test de evaluación se activará una vez que hayan recibido las clases sincrónicas y tendrá una fecha y hora límite de ejecución.

#### Foros

• Construcción de debate.

### Recursos De Refuerzo

• Video resumiendo el tema como retroalimentación

• Clases sincrónicas grabadas

Sesiones sincrónicas (se desarrollarán en el horario establecido semanalmente)

- Clases sincrónicas en Zoom.
- Actividades interactivas y dinámicas.
- Clase invertida del contenido de la materia.
- Actividades sincrónicas que fomenten las relaciones interpersonales.

## **12.10 ¿Dónde se llevará acabo cada una de ellas?**

Además de las clases presenciales, se ha definido emplear Brightspace porque es una plataforma de gestión de aprendizaje que cuenta con una prueba gratuita y fácil de usar. Además, permite incorporar contenidos en diferentes formatos y emplear diversas herramientas de comunicación, seguimiento y evaluación. También es personalizable, lo que me permitiría adaptar el entorno de aprendizaje a las necesidades específicas de la clase de historia.

Adicionalmente se utilizarán herramientas de Microsoft, Google, Canva, Filmora, Audacity entre otras para crear el material de clase.

## **12.11 ¿Cuáles serán los tiempos en los que se llevará acabo la acción educativa?**

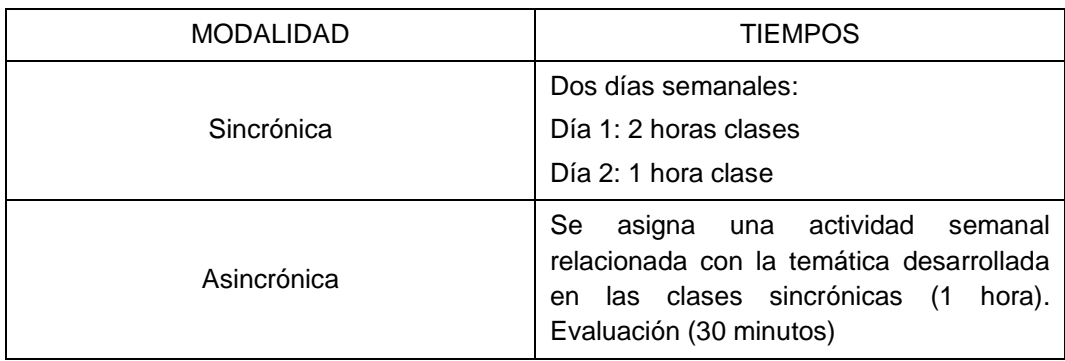

Estará organizada semanalmente de la siguiente manera

**Tabla 1. Cronograma de actividades**

## <span id="page-41-0"></span>**12.12 ¿Cómo vamos a evaluar a los estudiantes y/o actividad?**

Se utilizará instrumentos como:

- Lista de cotejos. Servirá para calificar la participación de los estudiantes en los foros.
- Rubrica. Empleada para calificar las actividades semanales en las que se enviará a hacer esquemas, infografías, informes, resúmenes, presentaciones, etc.
- Ficha de observación de participación activa de los estudiantes. Se podrá evaluar la calidad y frecuencia de los estudiantes en sus participaciones en clases, tanto en su nivel reflexivo respondiendo a las preguntas planteadas por el docente como también su constancia en la realización de actividades interactivas y practicas durante las clases.
- Cuestionario de evaluación. Se utilizará semanalmente en los test de los conocimientos específicos sobre la materia.
- Lista de asistencia. Se podrá establecer un gráfico estadístico de la asistencia de los estudiantes en las sesiones sincrónicas, herramienta que servirá para determinar el nivel de compromiso y responsabilidad del estudiante con la asignatura.

## <span id="page-42-0"></span>**13. CONTENIDO DE UN LMS**

Después de haber analizado los aspectos previos a tener en cuenta en el entregable 1, y de haber ampliado los horizontes en entregable 2, llega el momento de organizar el curso en la plataforma.

La plataforma escogida es Brightspace, la misma que es considerada un LMS, en el cual los estudiantes podrán ingresar a las actividades de manera asíncrona.

El desglose de las actividades es el siguiente:

### **13.1 Contenido**

**13.2 Información general: Bienvenidos al curso, espacio destinado a conocer antecedentes, causas y consecuencias de la Primera Guerra Mundial, una mirada crítica al pasado para la creación de una cultura de paz y prosperidad.**

### **13.3 Introducción del tema a tratar**

Bienvenida. En este apartado los estudiantes podrán encontrar un vídeo obtenido de YouTube, un audio de las causas y un vídeo acerca de las consecuencias de la primera guerra mundial.

• Antecedentes de la Primera Guerra Mundial, vídeo obtenido de YouTube, <https://www.youtube.com/watch?v=3f3sQjaMpwM>

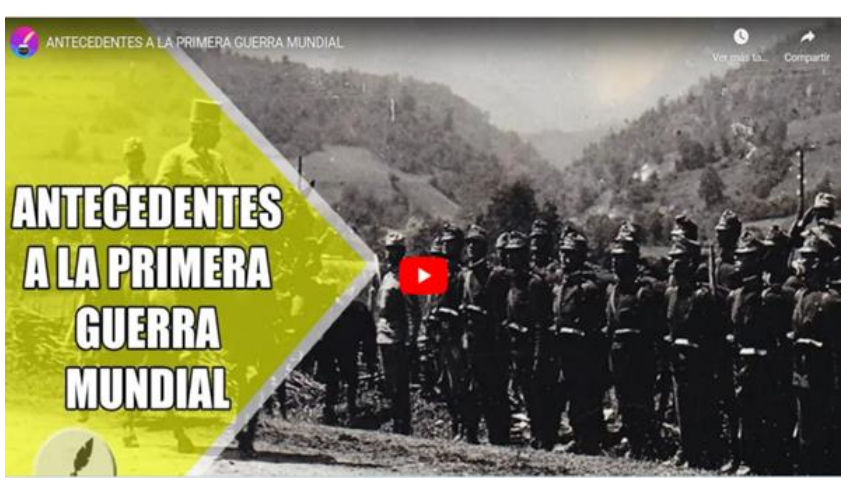

Antecedentes de la Primera Guerra Mundial y  $\begin{array}{ccccc}\n\mathbb{I} & \mathbb{X} & \leftarrow & \rightarrow & \\
\end{array}$ 

<span id="page-42-1"></span>**Gráfico 2. Vídeo sobre los antecedentes de la Primera Guerra Mundial**

Nota: El mismo vídeo se lo ha subido para que pueda ser visto en otra pestaña fuera de la plataforma.

- Resumen de las causas de la Primera Guerra Mundial, audio grabado en Audacity. <https://audio.com/wilson-peralta/audio/16806270843032767>
- Vídeo explicativo de las consecuencias de la Primera Guerra Mundial, vídeo creado en Canva. https://www.canva.com/design/DAFgS8tusuI/sDqvUxM3jRIIxkqqmFZLgA/watch?utm\_co [ntent=DAFgS8tusuI&utm\\_campaign=designshare&utm\\_medium=link&utm\\_source=publi](https://www.canva.com/design/DAFgS8tusuI/sDqvUxM3jRIlxkqqmFZLgA/watch?utm_content=DAFgS8tusuI&utm_campaign=designshare&utm_medium=link&utm_source=publishsharelink) [shsharelink](https://www.canva.com/design/DAFgS8tusuI/sDqvUxM3jRIlxkqqmFZLgA/watch?utm_content=DAFgS8tusuI&utm_campaign=designshare&utm_medium=link&utm_source=publishsharelink)

#### **13.4 Sesiones**

#### **13.4.1 Sesión 1**

En esta sesión los estudiantes tendrán la oportunidad de explorar los antecedentes de la Primera Guerra Mundial.

• Infografía Aquí, los estudiantes podrán revisar una infografía acerca de los antecedentes de la Primera Guerra Mundial, la misma que los direccionará a una nueva pestaña, la cual fue creada en Genially.

[https://view.genial.ly/6428793bed6fee0011157cf5/interactive-content-antecedentes-historicos](https://view.genial.ly/6428793bed6fee0011157cf5/interactive-content-antecedentes-historicos-de-la-primera-guerra-mundial)[de-la-primera-guerra-mundial](https://view.genial.ly/6428793bed6fee0011157cf5/interactive-content-antecedentes-historicos-de-la-primera-guerra-mundial)

• Lecturas de Profundización. La lectura de profundización para la primera sesión estará cargada en documento Word y PDF.

[https://drive.google.com/file/d/1VaqLkxzBysOVYyHYkjr2Z9TD44Yik-DG/view?usp=drive\\_link](https://drive.google.com/file/d/1VaqLkxzBysOVYyHYkjr2Z9TD44Yik-DG/view?usp=drive_link)

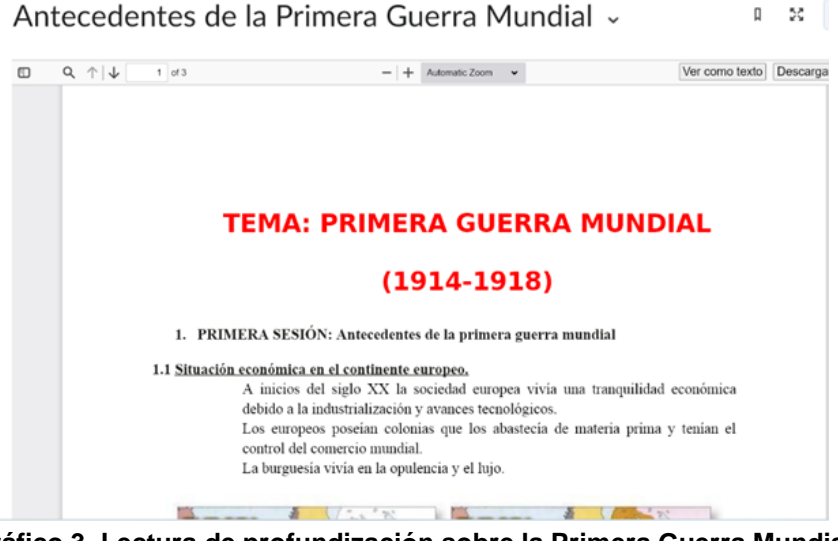

**Gráfico 3. Lectura de profundización sobre la Primera Guerra Mundial**

<span id="page-43-0"></span>• Test de evaluación. Una vez leído las lecturas de profundización y visto los vídeos introductorios, los estudiantes podrán responder el bloque de preguntas. Para responder el test de evaluación se presentan los siguientes parámetros; fechas y condiciones de disponibilidad, la misma que será de una semana, es decir el tiempo que dure la primera sesión, los estudiantes podrán resolver el cuestionario de 5 preguntas en 2 horas reloj, tendrán un único intento y en caso de no acertar a cada respuesta, podrán acceder a un feedback de manera inmediata.

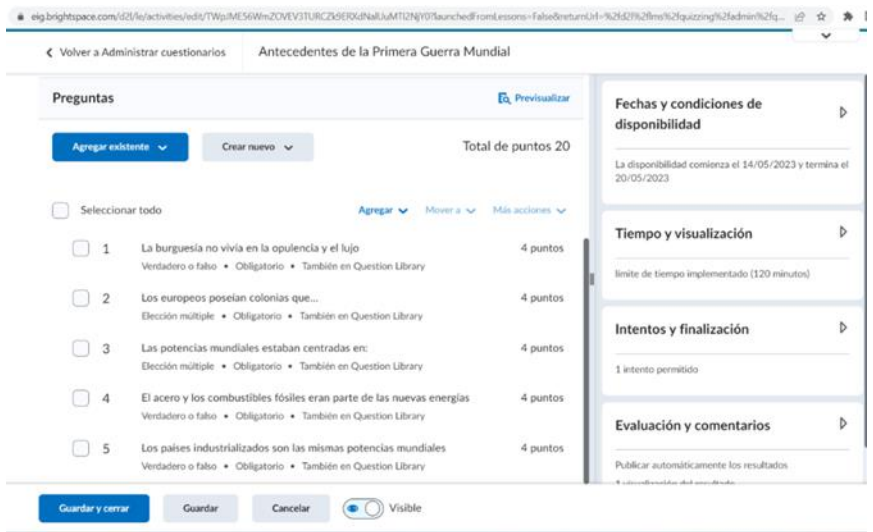

**Gráfico 4. Test de evaluación sobre Primera Guerra Mundial**

<span id="page-44-0"></span>• Foro de la primera sesión. En el foro de debate de la primera línea, los estudiantes deberán responder a una pregunta, una vez observado y analizado los vídeos introductorios, la lectura de profundización y el test de evaluación.

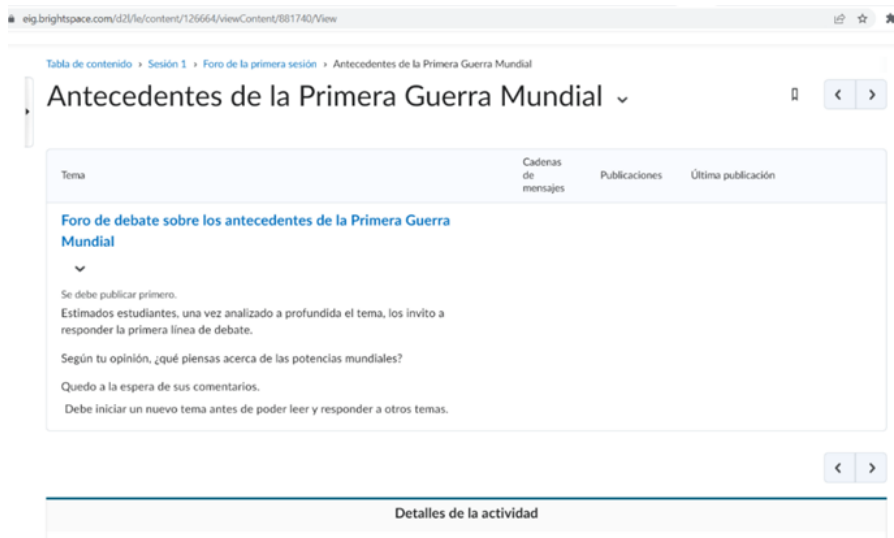

**Gráfico 5. Foro sobre la Primera Guerra Mundial**

### <span id="page-44-1"></span>**13.4.2 Sesión 2**

Una vez terminada la primera sesión, en la siguiente semana los estudiantes ingresarán con su usuario y contraseña a la plataforma Brightspace y continuar con el conocimiento del tema antes mencionado.

• Infografía. Causas de la Primera Guerra Mundial creada en Canva y también convertida en PDF.

[https://www.canva.com/design/DAFi7h6vkZM/gcZ9YGJRMI5we\\_xG2zCkIA/edit?utm\\_content=](https://www.canva.com/design/DAFi7h6vkZM/gcZ9YGJRMI5we_xG2zCkIA/edit?utm_content=DAFi7h6vkZM&utm_campaign=designshare&utm_medium=link2&utm_source=sharebutton) [DAFi7h6vkZM&utm\\_campaign=designshare&utm\\_medium=link2&utm\\_source=sharebutton](https://www.canva.com/design/DAFi7h6vkZM/gcZ9YGJRMI5we_xG2zCkIA/edit?utm_content=DAFi7h6vkZM&utm_campaign=designshare&utm_medium=link2&utm_source=sharebutton)

[https://drive.google.com/file/d/1\\_ZLyC1v58r5Uu4-kWmHgy9lzuhPBePlC/view?usp=drive\\_link](https://drive.google.com/file/d/1_ZLyC1v58r5Uu4-kWmHgy9lzuhPBePlC/view?usp=drive_link)

El objetivo de la infografía es resumir los aspectos más importantes de las causas de la Primera Guerra Mundial.

• Lectura de profundización. En la lectura de profundización, los estudiantes tendrán la oportunidad de leer seis puntos importantes de los acontecimientos suscitados en el tema que se está trabajando, además podrá encontrar imágenes que le permitirán tener una idea más clara en cada subtema. La lectura está en formato Word y PDF.

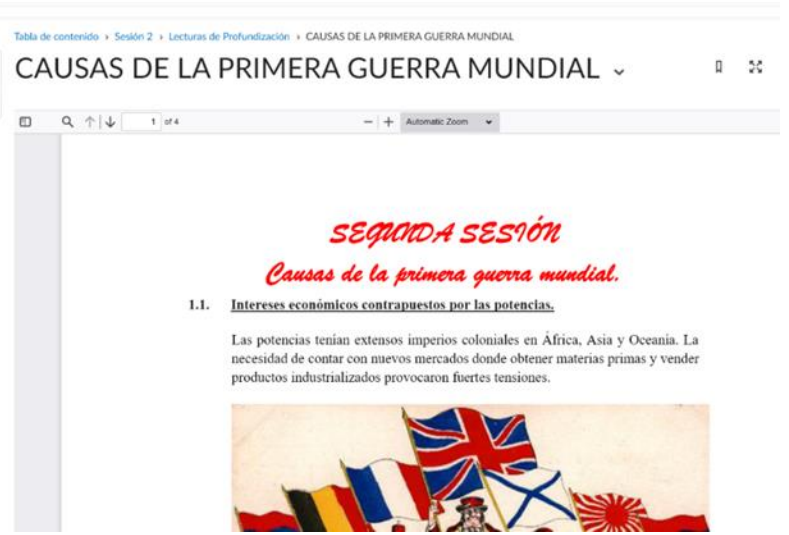

**Gráfico 6. Lectura de profundización sobre las causas de la Primera Guerra Mundial**

<span id="page-45-0"></span>• Test de evaluación. De la misma manera que en la primera sesión, los estudiantes una vez se hayan familiarizado con el tema podrán acceder a responder las interrogantes, teniendo las mismas directrices anteriormente explicadas.

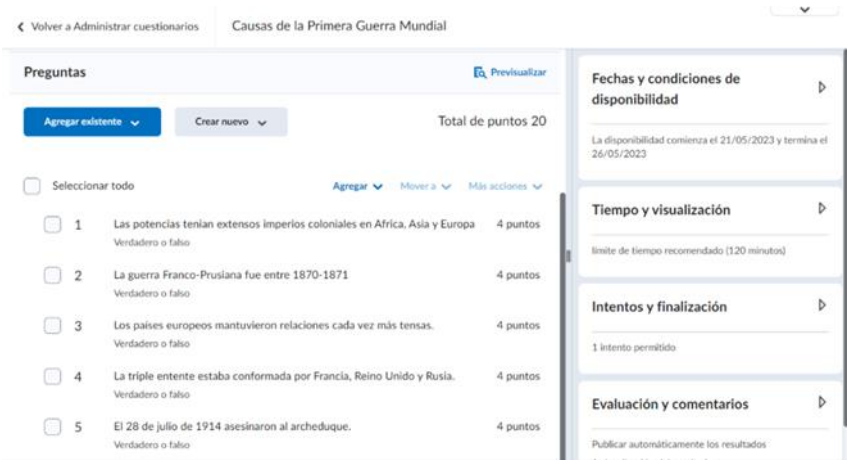

**Gráfico 7. Test de evaluación sobre las causas de la Primera Guerra Mundial**

<span id="page-46-0"></span>• Foro de la segunda sesión. En este foro de debate los estudiantes deberán expresar bajo opinión personal lo que pudieron observar en el punto 1.4 de la lectura de profundización. Cabe indicar que se debe tener en cuenta las fechas de acceso y límite para poder ser partícipe del foro de debate.

## <span id="page-46-1"></span>Causas de la Primera Guerra Mundial ~

C Disponible el 21 de mayo de 2023 08:00. Acceso restringido antes de que inicie la disponibilidad. Disponible hasta 26 de mayo de 2023 23:59. Acceso restringido después de que finalice la disponibilidad. Se debe publicar primero.

En esta segunda línea de foro de debate trabajeremos lo siguiente:

Una vez leído y analizado la lectura de profundización, te invitamos a describir con tus propias palabras el punto 1.4 EL CRECIMIENTO ECONÓMICO DE **ALEMANIA"** 

#### **Gráfico 8. Foro sobre las causas de la Primera Guerra Mundial**

#### **13.4.3 Sesión 3**

Finalmente, en la tercera sesión los estudiantes podrán comprender un poco más sobre el tema tratado, donde se hablará de las consecuencias de la Primera Guerra Mundial. En esta sesión podrán encontrar un vídeo introductorio obtenido de YouTube.

#### <https://www.youtube.com/watch?v=5hZQTi9gYwQ>

• Infografía. Los estudiantes podrán encontrar una infografía obtenida de la internet, específicamente de Pinterest, con el propósito de ahondar mucho más en el tema y tener claro el tema.

[https://www.pinterest.es/pin/338192253271497915/?amp\\_client\\_id=CLIENT\\_ID%28\\_%29&mw](https://www.pinterest.es/pin/338192253271497915/?amp_client_id=CLIENT_ID%28_%29&mweb_unauth_id=%7B%7Bdefault.session%7D%7D&_url=https%3A%2F%2Fwww.pinterest.es%2Famp%2Fpin%2F338192253271497915%2F) [eb\\_unauth\\_id=%7B%7Bdefault.session%7D%7D&amp\\_url=https%3A%2F%2Fwww.pinterest.e](https://www.pinterest.es/pin/338192253271497915/?amp_client_id=CLIENT_ID%28_%29&mweb_unauth_id=%7B%7Bdefault.session%7D%7D&_url=https%3A%2F%2Fwww.pinterest.es%2Famp%2Fpin%2F338192253271497915%2F) [s%2Famp%2Fpin%2F338192253271497915%2F](https://www.pinterest.es/pin/338192253271497915/?amp_client_id=CLIENT_ID%28_%29&mweb_unauth_id=%7B%7Bdefault.session%7D%7D&_url=https%3A%2F%2Fwww.pinterest.es%2Famp%2Fpin%2F338192253271497915%2F)

• Lectura de profundización. En esta última sesión al igual que las anteriores tendrán a la mano dos documentos, uno en Word y PDF con la misma lectura, imágenes y puntos importantes de esta última parte de la clase.

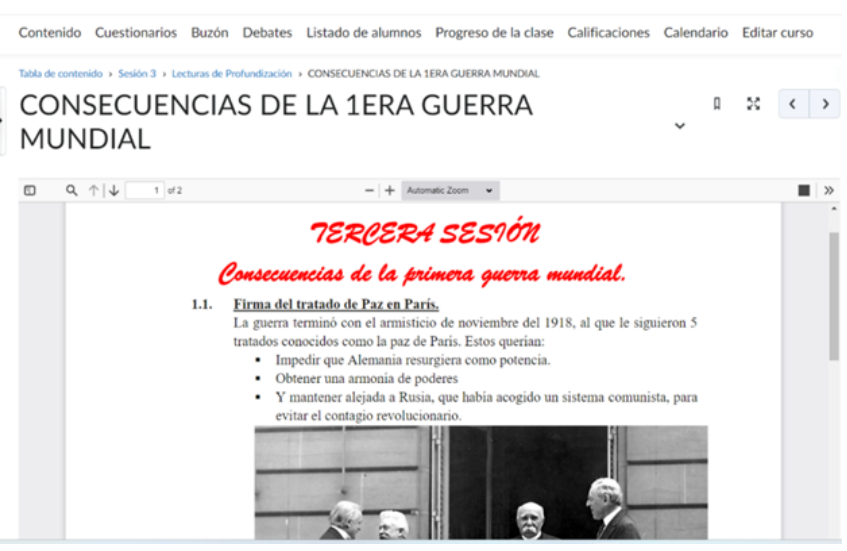

**Gráfico 9. Lectura de profundización sobre consecuencias de la Primera Guerra Mundial**

<span id="page-47-0"></span>• Test de evaluación. Finalmente, este test de evaluación contará con el mismo número de preguntas, 4 opciónes múltiples y una de verdadero y falso. Haciendo hincapié en observar el tiempo límite.

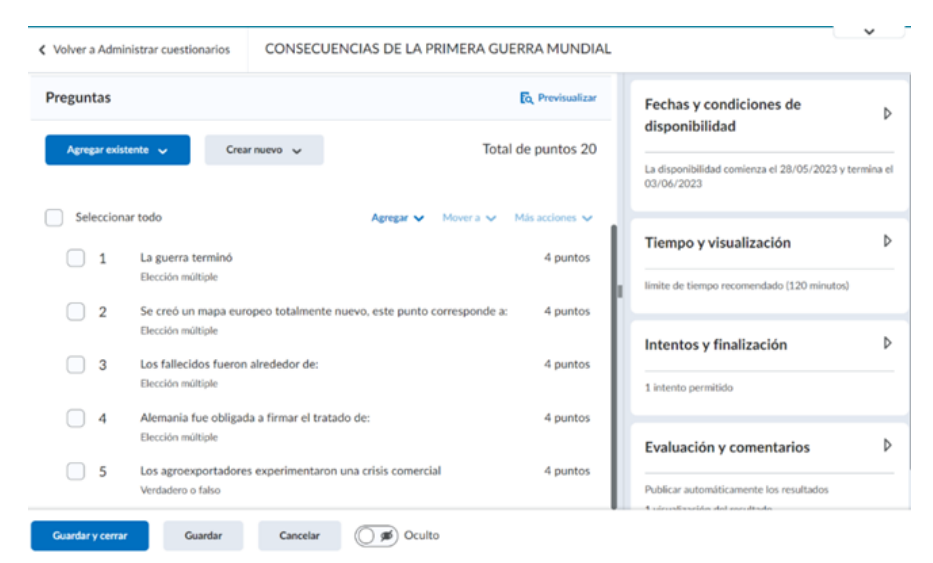

**Gráfico 10. Test de evaluación sobre consecuencias de la Primera Guerra Mundial**

<span id="page-47-1"></span>• Foro de la tercera sesión. En este tercer y último foro, los estudiantes encontrarán el siguiente mensaje; "Hemos llegado a la parte final de esta clase, por lo que los invito a

realizar una infografía, donde puntualices lo aprendido todo lo relacionado a esta tercera sesión".

Una vez terminadas las tres sesiones, los estudiantes van a encontrar el resumen de las tres sesiones, material creado en la aplicación IsEazy.

<https://iseazy.com/dl/89586f91f9aa46b980b4172d8c57ef50#/slide/pwjYWZyWUy>

Adicional al material referente a la clase de la Primera Guerra Mundial se les brindarán un enlace con el adelanto de la siguiente clase para que puedan adelantarse e investigar un poco más de los próximos temas en la asignatura de Historia, material creado en Padlet, en el mismo que encontrarán vídeos, organigramas, infografías, imágenes, un vídeo tutorial para la actividad en la aplicación en Educaplay, y un juego en sí en Educaplay para complementar lo que se verá en las actividades posteriores.

<https://padlet.com/sorayacampoverde/primero-bgu-cuarto-parcial-historia-qbzh73n6nfdf17na>

En el siguiente enlace está el detalle completo de todas las actividades realizadas.

[https://eig.brightspace.com/d2l/le/content/126664/Home.](https://eig.brightspace.com/d2l/le/content/126664/Home)

Una vez el estudiante haya ingresado a Brightspace, podrá encontrar todo el material disponible, el mismo que podrá leerlo, analizarlo de manera asíncrona, aparte de eso podrás saber la calificación de sus test en tiempo real y el progreso de la clase en las diferentes sesiones, en la parte de calendario podrá tener en cuenta la disponibilidad de cada actividad y se les sugiere la participación en los foros de debate, dándole valor a los comentarios de sus compañeros, entre otros puntos importantes.

## <span id="page-48-0"></span>**14. CONCLUSIONES**

Los resultados de la encuesta muestran una disposición positiva hacia el uso de las TICs en el ámbito educativo, así como un interés por aprender nuevas herramientas y habilidades digitales. Sin embargo, también se evidencian algunas deficiencias en competencias básicas, lo que destaca la importancia de promover una formación integral en el uso de las tecnologías para optimizar el aprendizaje de los alumnos. Por lo tanto, podemos concluir que:

- 1. La mayoría de los alumnos encuestados se sienten cómodos utilizando herramientas digitales para sus tareas y para aprender. Esto indica una disposición favorable hacia el uso de tecnologías de la información y la comunicación (TIC) en el ámbito educativo.
- 2. Existe un alto interés por parte de los estudiantes en aprender nuevas herramientas y habilidades para la clase. Esto sugiere una motivación intrínseca para ampliar sus conocimientos en el uso de las TIC y adaptarse a las demandas tecnológicas actuales.
- 3. La gran mayoría de los encuestados perciben que aprenden de manera más efectiva cuando se emplean herramientas digitales en su proceso de aprendizaje. Este resultado respalda la idea de que las TIC pueden ser una herramienta pedagógica valiosa para mejorar la enseñanza y el aprendizaje.
- 4. La mayoría de los estudiantes consideran que el uso de herramientas tecnológicas tanto en la escuela como en su hogar contribuye a un mejor aprendizaje. Esto refuerza la importancia de promover el acceso y la utilización de recursos tecnológicos en el entorno educativo.
- 5. Existe un alto porcentaje de estudiantes que prefieren tener acceso a clases grabadas para reforzar sus conocimientos. Esto destaca la utilidad de los recursos multimedia y la flexibilidad que brindan para el repaso y la revisión de contenidos.
- 6. La gran mayoría de los encuestados tienen acceso a internet en su hogar, lo cual es fundamental para el uso efectivo de las TIC en el ámbito educativo. Sin embargo, un mínimo porcentaje no cuenta con este acceso óptimo, lo que representa una barrera para su participación plena en actividades digitales.
- 7. Aunque todos los alumnos encuestados tienen acceso a algún tipo de dispositivo, es preocupante que un porcentaje significativo deba compartirlo con alguien más. Esto puede limitar su disponibilidad y dificultar su participación activa en actividades digitales.
- 8. Se identificaron algunas deficiencias en el conocimiento y uso de herramientas básicas de productividad, como la creación de presentaciones en PowerPoint, la elaboración de documentos en Word y la carga de archivos en la nube. Estos resultados indican la necesidad de fortalecer la formación en competencias digitales básicas entre los alumnos.
- 9. Por otro lado, se observa que la mayoría de los estudiantes poseen habilidades para utilizar redes sociales y realizar tareas comunes como la instalación de aplicaciones en dispositivos. Esto evidencia una familiaridad generalizada con el entorno digital y la capacidad de adaptarse a nuevas plataformas y aplicaciones.

## <span id="page-50-0"></span>**15. REFERENCIAS BIBLIOGRÁFICAS**

- Clark, R. C., Mayer, R. E. (2016). E-learning and the science of instruction: Proven guidelines for consumers and designers of multimedia learning. Center for Creative Leadership.
- Diaz, E., Riagud, D., & Sánchez, Z. (23 de octubre de 2021). Universidad de Cartagena. Obtenido de<https://repositorio.unicartagena.edu.co/handle/11227/14587>
- Domínguez, C., Leví, G., Medina, A. y Ramos, E. (2014). Las competencias docentes: diagnóstico y actividades innovadoras para su desarrollo en un modelo de educación a distancia. REDU. Revista de Docencia Universitaria, 12(1), 239-267. <https://doi.org/10.4995/redu.2014.6431>
- Durán Rodríguez, R. (2016). La educación virtual universitaria como medio para mejorar las competencias genéricas y los aprendizajes a través de buenas prácticas docentes [Tesis doctoral, Universitat Politecnica de Catalunya].<http://hdl.handle.net/2117/98091>
- Fuentealba Jara, R., & Imbarack Dagach, P. (2014). Compromiso docente, una interpelación al sentido de la profesionalidad en tiempos de cambio. Estudios pedagógicos (Valdivia), 257-273. Obtenido de [https://www.scielo.cl/scielo.php?pid=S0718-](https://www.scielo.cl/scielo.php?pid=S0718-07052014000200015&script=sci_arttext) [07052014000200015&script=sci\\_arttext](https://www.scielo.cl/scielo.php?pid=S0718-07052014000200015&script=sci_arttext)
- Gómez, F. (2016). La Comunicación. Salus, 20(3), 5-6. Obtenido de [http://ve.scielo.org/scielo.php?pid=S1316-71382016000300002&script=sci\\_arttext](http://ve.scielo.org/scielo.php?pid=S1316-71382016000300002&script=sci_arttext)
- Grajales Escobar, J. F., & Osorno Mira, Y. M. (2019). La Globalización Y la importancia de las TIC. Reflexiones y Saberes (11), 2-9.
- Grajales Escobar, J., & Osorno Mira, Y. M. (2019). La globalizaciòn y la importancia de las TIC en el desarrollo social. Revista Reflexiones y Saberes, 11, 2-9. Obtenido de <http://34.231.144.216/index.php/RevistaRyS/article/view/1133/1527>
- Granda, L. E., & Mayon, S. (14 de noviembre de 2018). SciELO. Obtenido de [http://scielo.sld.cu/scielo.php?script=sci\\_arttext&pid=S1990-86442019000100104](http://scielo.sld.cu/scielo.php?script=sci_arttext&pid=S1990-86442019000100104)
- Hernández, R. M., Orrego Cumpa, R., & Quiñones Rodríguez, S. (2018). Nuevas formas de aprender: La formación docente Frente al uso de las TIC. Propósitos y Representaciones, 6(2), 671-685. Obtenido de [http://www.scielo.org.pe/scielo.php?script=sci\\_arttext&pid=S2307-79992018000200014](http://www.scielo.org.pe/scielo.php?script=sci_arttext&pid=S2307-79992018000200014)
- Ibercampus. (13 de julio de 2015). El 50% de los universitarios de todo el mundo están inscritos encursos de e-Learning. Blog Ibercampus: El digital de la enseñanza superior europea e iberoamerica. Ibercampus. [https://www.ibercampus.es/el-50-de-los-universitarios-de](https://www.ibercampus.es/el-50-de-los-universitarios-de-todo-el-mundo-estan-inscritos-30744.html)[todo-el-mundo-estan-inscritos-30744.html](https://www.ibercampus.es/el-50-de-los-universitarios-de-todo-el-mundo-estan-inscritos-30744.html)
- Maldonado, M. (2 de diciembre de 2017). SciELO. Obtenido de [http://www.scielo.org.co/scielo.php?script=sci\\_arttext&pid=S1794-](http://www.scielo.org.co/scielo.php?script=sci_arttext&pid=S1794-89322018000100039&lang=es) [89322018000100039&lang=es](http://www.scielo.org.co/scielo.php?script=sci_arttext&pid=S1794-89322018000100039&lang=es)
- Ministerio de Educación. (6 de enero de 2023). ¿Debemos encender nuestras cámaras web en clases?[.https://recursos.educacion.gob.ec/encender-nuestras](https://recursos.educacion.gob.ec/encender-nuestras-camaras/#:~:text=Considerando%20el%20derecho%20a%20la,miembros%20de%20la%20comunidad%20educativa)[camaras/#:~:text=Considerando%20el%20derecho%20a%20la,miembros%20de%20la%](https://recursos.educacion.gob.ec/encender-nuestras-camaras/#:~:text=Considerando%20el%20derecho%20a%20la,miembros%20de%20la%20comunidad%20educativa) [20comunidad%20educativa](https://recursos.educacion.gob.ec/encender-nuestras-camaras/#:~:text=Considerando%20el%20derecho%20a%20la,miembros%20de%20la%20comunidad%20educativa)
- Pérez Alcalá, M. D., (2009). La comunicación y la interacción en contextos virtuales de aprendizaje. Apertura, 1(1). ISSN: 1665-6180. <https://www.redalyc.org/articulo.oa?id=68820815003>
- Sesento Garcia, L. (2021). La formación humanista en educación superior. Innovaciones Educativas, 70-80.

## <span id="page-52-0"></span>**16. ANEXOS**

- **16.1** Mapa conceptual de la guía para una buena comunicación en entornos virtuales: [https://drive.google.com/file/d/1wT03SQsYbxOvj55sG-](https://drive.google.com/file/d/1wT03SQsYbxOvj55sG-DSBxbT11iARydv/view?usp=drive_link)[DSBxbT11iARydv/view?usp=drive\\_link](https://drive.google.com/file/d/1wT03SQsYbxOvj55sG-DSBxbT11iARydv/view?usp=drive_link)
- **16.2** Encuesta Inicial:<https://forms.gle/aZhq2VLyqjNyPo9J9>
- **16.3** Encuesta Final: <https://forms.gle/6oW9UmCEytfX9d2R9>